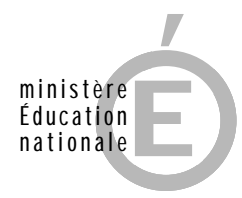

**SESSION 2013**

# **AGRÉGATION CONCOURS EXTERNE**

# **Section : SCIENCES INDUSTRIELLES DE L'INGÉNIEUR Option : SCIENCES INDUSTRIELLES DE L'INGÉNIEUR ET INGÉNIERIE ÉLECTRIQUE**

# **MODÉLISATION D'UN SYSTÈME, D'UN PROCÉDÉ OU D'UNE ORGANISATION**

Durée : 6 heures

*Calculatrice électronique de poche – y compris calculatrice programmable, alphanumérique ou à écran graphique – à fonctionnement autonome, non imprimante, autorisée conformément à la circulaire n° 99-186 du 16 novembre 1999.*

*L'usage de tout ouvrage de référence, de tout dictionnaire et de tout autre matériel électronique est rigoureusement interdit.*

*Dans le cas où un(e) candidat(e) repère ce qui lui semble être une erreur d'énoncé, il (elle) le signale très lisiblement sur sa copie, propose la correction et poursuit l'épreuve en conséquence.*

*De même, si cela vous conduit à formuler une ou plusieurs hypothèses, il vous est demandé de la (ou les) mentionner explicitement.*

**NB** *: La copie que vous rendrez ne devra, conformément au principe d'anonymat, comporter aucun signe distinctif, tel que nom, signature, origine, etc. Si le travail qui vous est demandé comporte notamment la*  rédaction d'un projet ou d'une note, vous devrez impérativement vous abstenir de signer ou de l'identifier.

 $\widehat{A}$ 

# A. Mise en situation

## A1. Tracabilité et gestion d'inventaire en temps réel

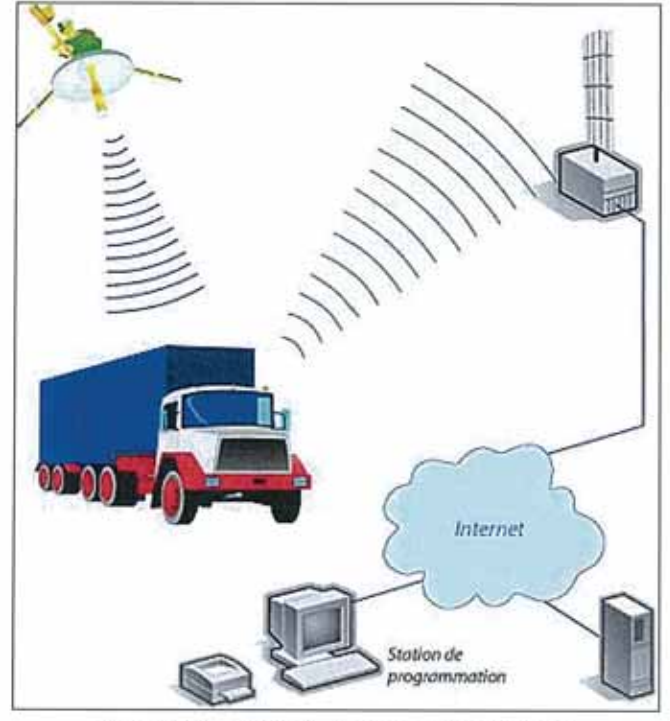

Figure A1 - Suivi logistique en temps réel

La tracabilité est définie comme "l'aptitude à retrouver l'historique, l'utilisation ou la localisation d'une entité au moyen d'identifications enregistrées". On peut distinguer deux grands types de traçabilités :

- · la traçabilité logistique (Tracking), qui correspond à un suivi quantitatif et permet de localiser les produits, d'en déterminer les destinations et les origines ;
- · la traçabilité produit (Tracing), qui permet de reconstituer qualitativement le parcours des produits. On l'utilise pour rechercher les causes d'un problème qualité, en amont, si l'incident s'est produit chez un fournisseur ; ou en aval, si l'incident s'est produit pendant le transport.

Le support de cette étude permet de réaliser un inventaire dynamique en temps réel entre un site industriel et des clients situés dans un rayon d'une centaine de kilomètres. Il consiste en un système RFID (Radio Frequency Identification) couplé au GPS (Global Positioning System) et est constitué par

- $\mathbf{1}$ Un équipement RFID fixe situé sur le site industriel, dont les principales fonctions sont :
	- · d'assurer le suivi de l'ensemble des mouvements de contenants ;
	- · de permettre de connaître en temps réel l'ensemble des encours du site :
	- · de repérer les écarts d'inventaires :
	- · de fournir différents éléments de gestion (client, productivité...).
- $\overline{2}$ Une étiquette RFID active fixée sur chaque contenant qui permet :
	- · d'associer le numéro de chaque contenant à un numéro d'étiquette :
	- · d'assurer le suivi de la maintenance réglementaire du contenant :
	- · de mesurer les mouvements du contenant à l'aide d'un accéléromètre.
- Un lecteur RFID portable dans chaque camion qui permet de :  $\mathbf{3}$ 
	- · géo-localiser les mouvements ;
	- · transférer les mouvements à l'équipement RFID fixe ;
	- · dématérialiser les titres de transport (bon de dépôt, reprise...).
- Une application logicielle installée sur le site industriel qui permet : 4
	- · de gérer différentes bases de données ;
	- · d'assurer la mise à jour quotidienne de l'inventaire.

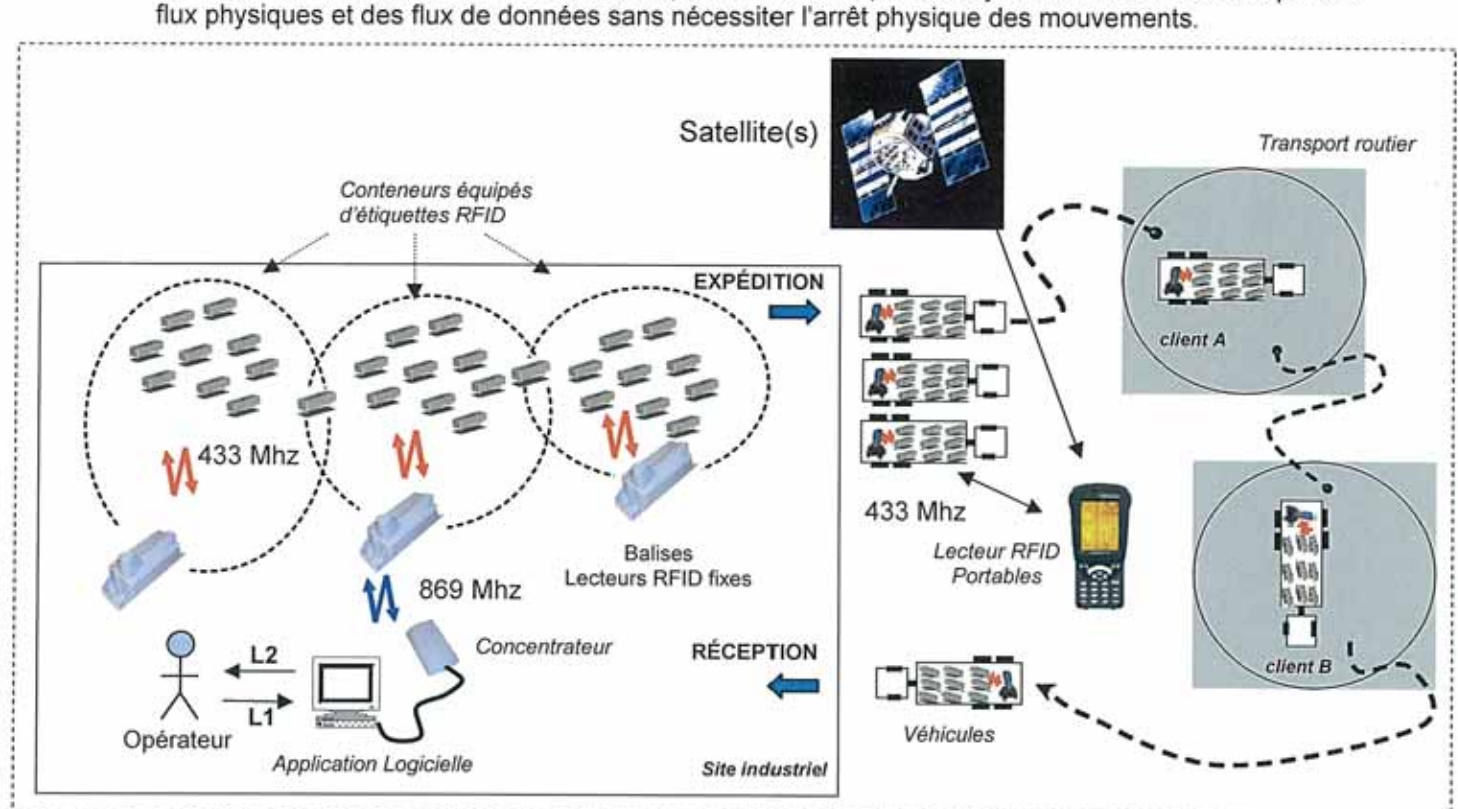

La traçabilité des contenants est assurée quotidiennement par une synchronisation automatique des

Figure A2 - Architecture du système étudié

# A2. L'ÉTIQUETTE RFID ACTIVE ÉQUIPANT CHAQUE CONTENEUR

Chaque conteneur est équipé d'une étiquette RFID active permettant son identification et son suivi. Au cours de cette étude, on s'intéressera plus particulièrement à l'étude de l'étiquette RFID active positionnée sur chaque conteneur. L'étiquette se présente sous forme d'un boitier cylindrique de diamètre 52mm, de hauteur 26 mm et de masse 75g.

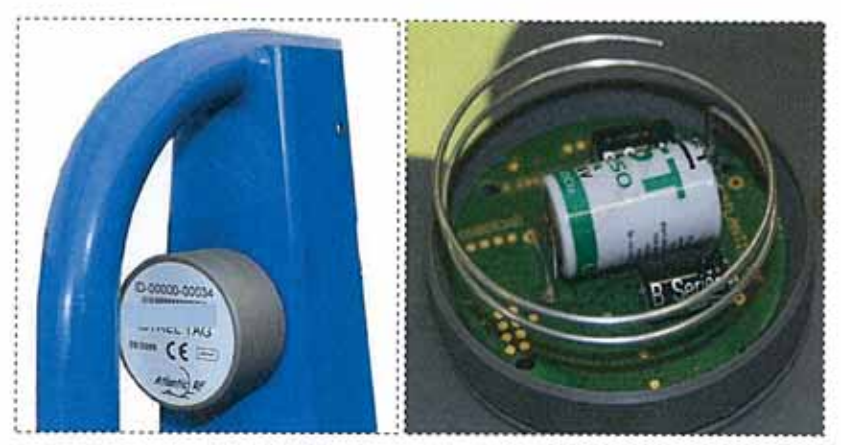

Figure A3 - Vues externe et interne d'une étiquette RFID active

Les communications entre les équipements RFID fixes et les étiquettes, ainsi que les communications entre les lecteurs portables et les étiquettes sont réalisées à la fréquence de 433,92 MHz. Les données entre les équipements fixes et le concentrateur sont transmises à la fréquence de 869 MHz.

Le synoptique de l'étiquette RFID active est représenté à la figure A4. Elle est alimentée par une pile au lithium de 3.6V. L'étiquette est composée d'un bloc émetteur et d'un bloc récepteur, elle fonctionne en mode semi-duplex.

Un commutateur électronique permet d'utiliser l'antenne en émission ou en réception. Un microcontrôleur assure la gestion de l'ensemble et la réalisation des différentes fonctions de l'étiquette.

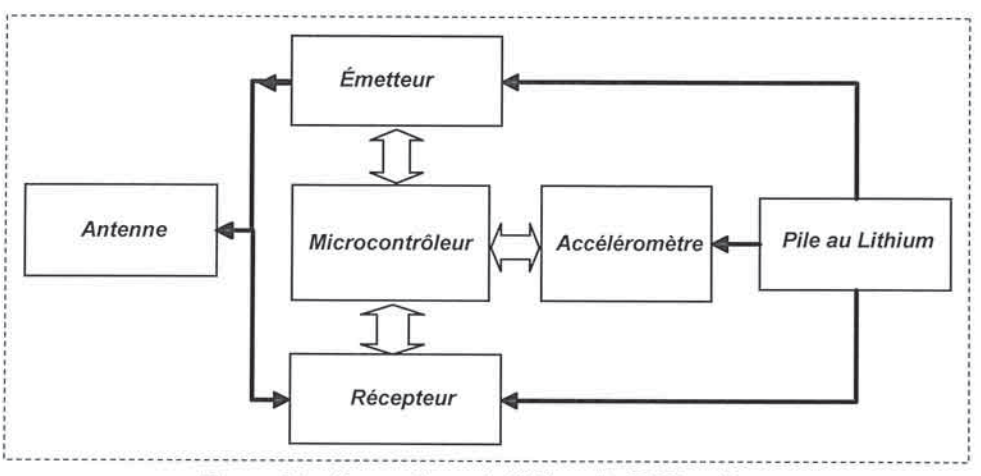

Figure A4 - Synoptique de l'étiquette RFID active

La fréquence d'utilisation est de 433,92 MHz. Une modulation FSK binaire est mise en œuvre, en émission, comme en réception. Le débit binaire est de 2400 bauds et l'excursion de fréquence est de 15 kHz.

L'étude que nous allons réaliser va nous amener à analyser le fonctionnement de certaines parties de l'étiquette RFID active. Ce sujet est constitué de trois parties totalement indépendantes, qui peuvent être traitées dans un ordre quelconque :

- · Partie B1 : Étude d'une transmission numérique de type FSK
- · Partie B2 : Étude de la partie émission de l'étiquette RFID active
- · Partie B3 : Étude de la partie réception de l'étiquette RFID active

Le schéma fonctionnel détaillé, la structure interne partielle de l'étiquette active et les documentations constructeurs des différents composants utilisés au cours de cette étude, sont fournis dans le dossier technique.

# **B. Questionnement**

# B1. Étude d'une transmission numérique de type FSK

L'étiquette RFID active, support de ce sujet, est réalisée autour d'une structure d'émission-réception basée sur une transmission numérique de type FSK (Frequence Shift Keying).

Avant d'aborder l'étude structurelle partielle de cette étiquette, nous nous proposons de caractériser une transmission numérique de type FSK, à partir de la génération d'une suite aléatoire de données numériques. L'étude se limitera à l'analyse d'une transmission numérique unidirectionnelle et asynchrone. La figure B1 représente les différentes fonctions mises en œuvre pour réaliser cette transmission.

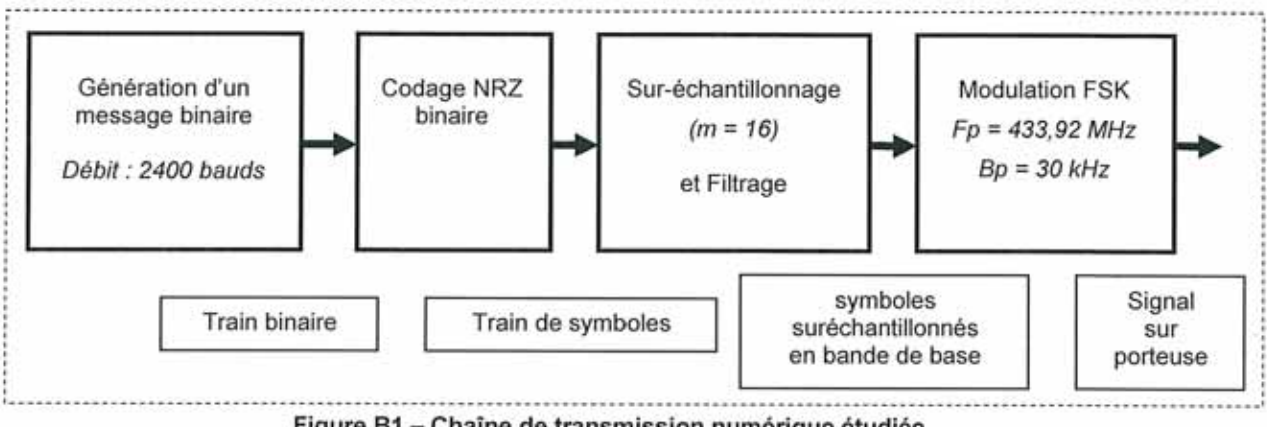

Figure B1 - Chaîne de transmission numérique étudiée

## 1. Génération du signal numérique

Les signaux numériques sont qualifiés de binaires lorsqu'ils prennent seulement deux valeurs booléennes (vrai ou faux, ou bien 0 ou 1). Mais ces valeurs n'ont pas de réalité physique. Elles sont sans dimension et l'état booléen n'existe qu'aux instants d'échantillonnage synchrones des fronts montants ou descendants d'un signal d'horloge. En dehors de ces instants, le signal numérique n'existe pas. Soit e(t), un signal numérique :

$$
e(t) = \sum_{k} \alpha(k) \delta(t - kT_e)
$$

avec:

- $\alpha(k)$ , valeur de la variable numérique à l'instant k T
- $\sum \delta(t kT_e)$ , peigne de Dirac qui modélise le signal d'horloge à l'émission

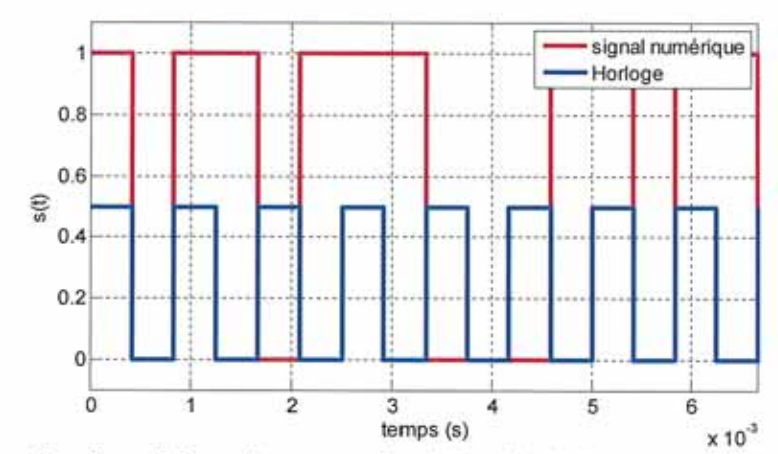

Figure B2 - Signal numérique obtenu par simulation (durée d'observation : Tf = 6,66 ms)

Q1. Sachant que le train binaire est généré avec un débit D<sub>B</sub> de 2400 bauds, indiquer à partir du résultat de simulation représentée sur la figure B2, la valeur de la fréquence d'horloge permettant de respecter le débit D<sub>B</sub> imposé. Montrer que la valeur de D<sub>B</sub> est respectée.

Le signal numérique est un signal aléatoire dont les caractéristiques statistiques se définissent à partir des densités de probabilités. Soient P(x<sub>o</sub>), la densité de probabilité de trouver l'état x<sub>o</sub> dans le signal numérique et P(x<sub>1</sub>), la densité de probabilité de trouver l'état x<sub>1</sub>. Les densités de probabilité P(x<sub>o</sub>) et P(x<sub>1</sub>) sont représentées à la figure B3 avec :

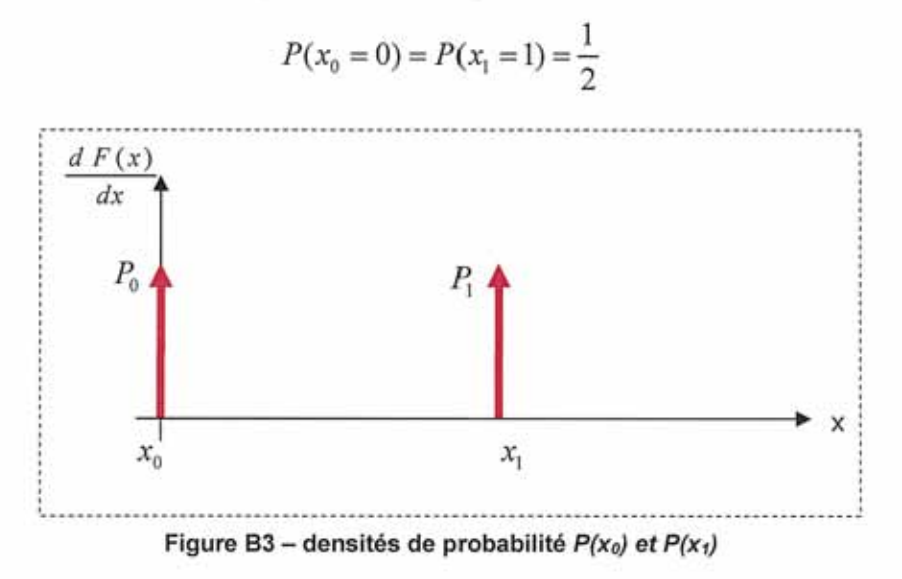

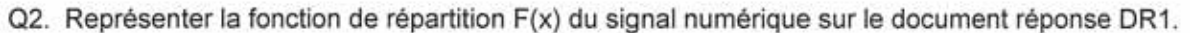

#### 2. Codage du signal numérique

Les caractéristiques statistiques du signal numérique souhaité sont obtenues à partir du modèle de simulation représenté à la figure B4.

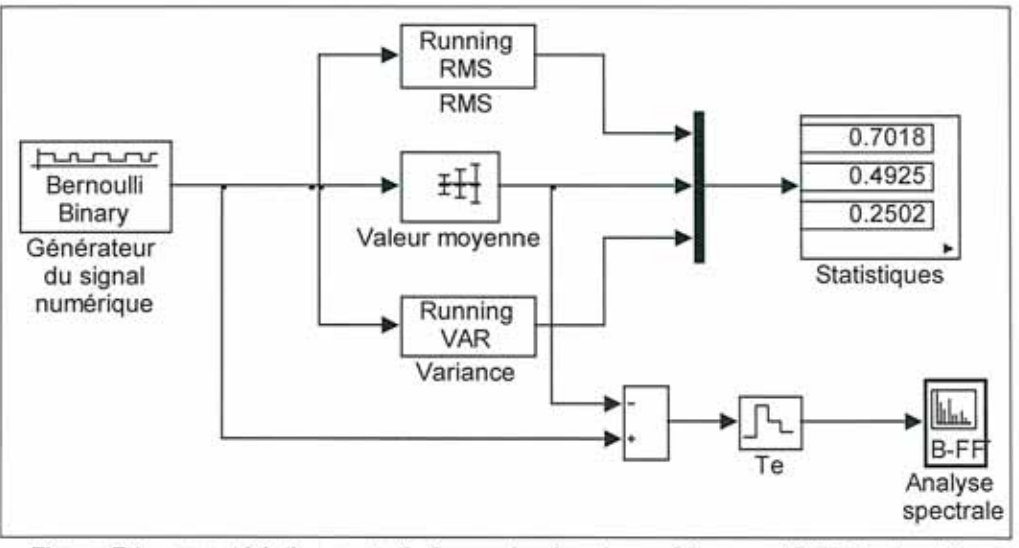

Figure B4 - caractéristiques statistiques du signal numérique codé NRZ unipolaire

Les densités de probabilités  $P(x_0)$  et  $P(x_1)$  sont considérées identiques :

$$
P(x_0 = 0) = P(x_1 = 1) = \frac{1}{2}
$$

Q3. À partir du modèle de simulation fourni à la figure B4, retrouver la valeur moyenne  $\mu(x) = E[x]$ , la variance  $\sigma_x^2 = E\left[\left(x - \mu_x\right)^2\right]$  et la valeur quadratique moyenne  $E\left[x^2\right]$  du signal numérique codé NRZ unipolaire.

Le signal numérique est un signal aléatoire. Son analyse spectrale est réalisée à partir de la transformée de Fourier de sa fonction d'auto corrélation :

$$
\Re\left(\tau\right) = \mu_x^2 + \sigma_x^2 \left(1 - \frac{\left|\tau\right|}{T_e}\right)
$$

- Q4. Représenter  $\Re(\tau) = \mu_x^2 + \sigma_x^2 \left(1 \frac{|\tau|}{T_a}\right)$  sur le document réponse DR1.
- Q5. Exprimer et représenter la densité spectrale de puissance du signal numérique codé NRZ unipolaire sur le document réponse DR1.
- Q6. Préciser le principal inconvénient apporté par le codage NRZ unipolaire.

Nous proposons de corriger cet inconvénient par l'utilisation d'un codage NRZ bipolaire. Les densités de probabilités  $P(x_0)$  et  $P(x_1)$  sont toujours considérées identiques :

$$
P(x_0 = -1) = P(x_1 = 1) = \frac{1}{2}
$$

Q7. Dans ces conditions, calculer la valeur moyenne  $\mu(x) = E[x]$ , la variance  $\sigma_x^2 = E[(x - \mu_x)^2]$ 

et la valeur quadratique moyenne  $E\left[x^2\right]$  du signal numérique codé NRZ bipolaire.

Q8. Montrer que la densité spectrale de puissance d'un signal numérique codé NRZ bipolaire s'exprime par :

$$
\phi_x(f) = \sigma_x^2 T_e \frac{\sin^2(\pi f T_e)}{(\pi f T_e)^2}
$$

#### 3. Filtrage de la transmission

La bande passante du canal de transmission n'est pas infinie et le signal numérique codé NRZ bipolaire présente des fronts raides. Le canal de transmission peut se modéliser à partir d'un filtre passe-bas et d'un bruit additif. Ces phénomènes limitent les performances de la démodulation à la réception.

Le signal reçu peut s'exprimer de la manière suivante :

$$
y(kT_e) = \sum_{n} a_n r(k - n) T_e + bruit
$$

avec:

- $\bullet$   $a_k$ , signal numérique
- $a_k r(0)$ , partie utile à détecter à l'instant  $t = kT_e$

Après développement, on obtient :

$$
y(kT_e) = a_k r(0) + \sum_{n \neq k} a_n r[(k-n)T_e] + b_k
$$

avec:

 $b_{\nu}$ , bruit échantillonné  $\bullet$ 

• 
$$
\sum_{n \neq k} a_n r [(k - n)T_e]
$$
, interference entre symboles (IES)

Il reste des termes qui limitent les performances de la détection. Il est donc nécessaire de filtrer le sianal à transmettre, de manière à éliminer l'interférence aux instants d'échantillonnage  $t = kT_a$ 

Q9. Montrer, en calculant sa réponse impulsionnelle R(t), que le filtre de Nyquist dont le spectre est représenté à la figure B5 permet d'éliminer l'IES. On rappelle la fonction de transfert de ce type de filtre où II est la fonction porte unitaire :

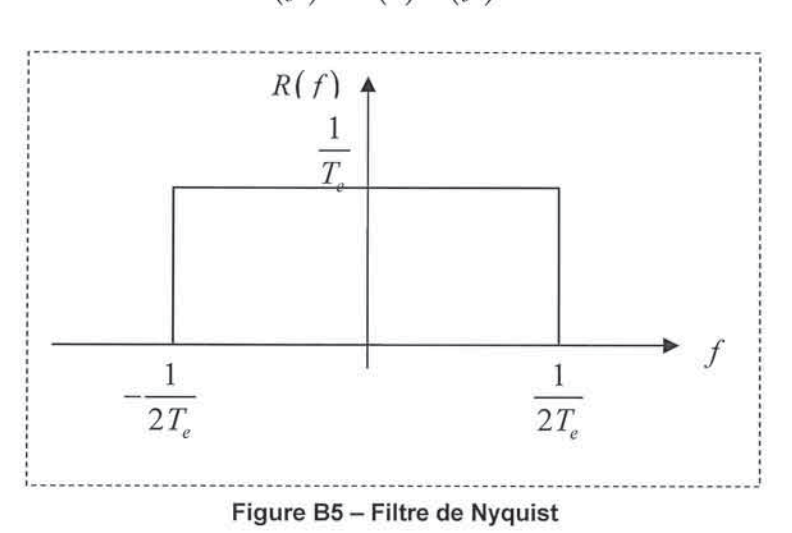

 $R(f) = R(0)\Pi(f)$ 

Q10. Expliquer pourquoi la réalisation du filtre numérique nécessite une structure à réponse impulsionnelle finie (FIR). Comment peut-on synthétiser en pratique le filtre dont la réponse fréquentielle est représentée à la figure B5 ?

Le filtre de Nyquist n'est pas physiquement réalisable car sa réponse impulsionnelle R(t) est infinie. Nous allons chercher un filtre idéal dont la réponse impulsionnelle est nulle pour les instants ±Te. Il doit être causal et présenter un temps de propagation de groupe constant. Un filtre en « cosinus surélevé » avec un facteur de retombée  $\alpha$  est proposé :

$$
H(f) = \begin{cases} T_e \text{ si } |f| \le \frac{1}{2T_e} (1 - \alpha) \\ \frac{T_e}{2} \left[ 1 + \sin \frac{\pi T_e}{\alpha} \left( \frac{1}{2T_e} - |f| \right) \right] \text{ si } \frac{1}{2T_e} (1 - \alpha) < |f| < \frac{1}{2T_e} (1 + \alpha) \\ \text{sinon 0} \\ 0 \end{cases}
$$

Q11. Représenter le spectre de la réponse impulsionnelle de ce filtre sur le document réponse DR2 pour  $\alpha = 0.5$ .

Q12. On donne  $h_n(t)$  la réponse impulsionnelle de ce filtre en fonction du facteur de retombée  $\alpha$ . Représenter  $h_n(t)$  pour  $\alpha = 0.5$  sur le document réponse DR2.

$$
h_{\alpha}(t) = \frac{\sin(\pi \frac{t}{T_e})}{\pi \frac{t}{T_e}} \left[ \frac{\cos\left(\pi \frac{\alpha t}{T_e}\right)}{1 - \left(2\pi \frac{\alpha t}{T_e}\right)^2} \right]
$$

Q13. Expliquer pourquoi la réalisation de ce filtre nécessite le sur-échantillonnage du signal.

La succession de trois échantillons à l'entrée du filtre est simulée et représentée sur la figure B6. La 4<sup>ème</sup> courbe représente l'effet de chacun des échantillons à la sortie du filtre.

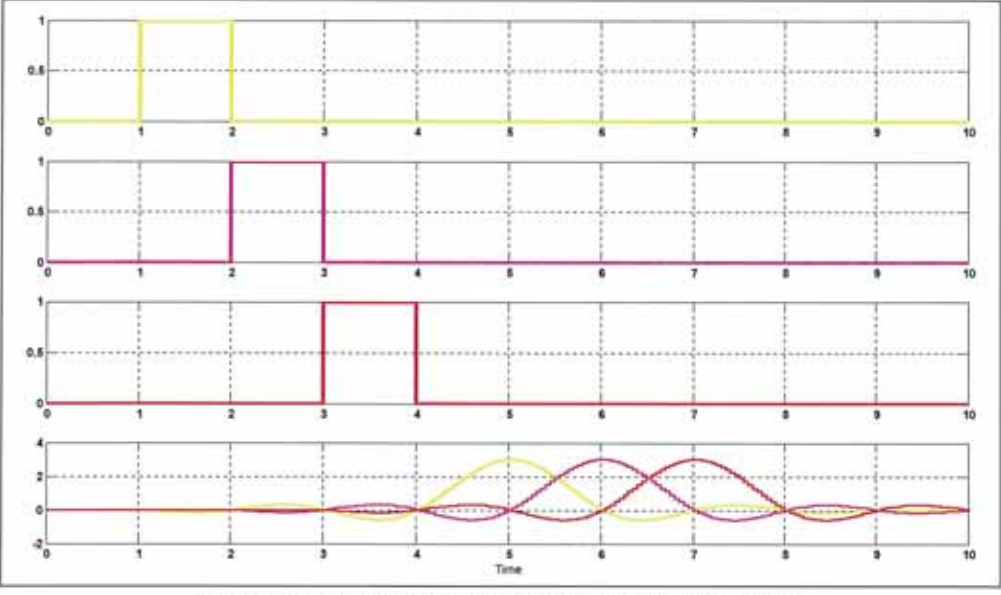

Figure B6 - simulation du phénomène d'empiètement.

Q14. Calculer le temps de propagation de groupe de ce filtre et expliquer en quoi ce filtre répond bien au cahier des charges.

#### 4. Modulation FSK

Pour transmettre le signal numérique, il est indispensable de passer par un canal de transmission. Dans le domaine de notre application, la puce RFID communique à l'aide d'un signal sinusoïdal porteur de fréquence  $F_p = 433,92$  MHz et d'amplitude A<sub>p</sub>, généré par un oscillateur et relié à une antenne par l'intermédiaire d'un amplificateur de puissance haute fréquence.

Le message numérique est transmis en faisant varier la fréquence du signal porteur (modulation FSK) par l'intermédiaire d'un VCO. Le signal porteur non modulé s'exprime par :

$$
s_0(t) = A_p \cos(2\pi F_p t).
$$

On suppose dans un premier temps que le signal modulant est un signal sinusoïdal d'amplitude Am et de fréquence  $F_m$ :

$$
S_m(t) = A_m \cos(2\pi F_m t).
$$

Q15. Montrer que le signal porteur modulé en fréquence s'écrit :  $s(t) = A_p \cos \left[ (2\pi F_p t) + \Phi(t) \right]$ . Avec:  $\Phi(t) = \beta \sin(2\pi F_m t)$ .  $\beta = \frac{\Delta F_{\text{max}}}{F}$  étant le taux de modulation et  $\Delta F_{\text{max}} = K_b A_m$ .

l'excursion en fréquence avec  $K<sub>k</sub>$ étant le gain du VCO.

Q16. Pour un taux de modulation  $\beta = 2, 4$ , représenter le spectre du signal modulé à l'aide des courbes de Bessel qui sont représentées à la figure B7 avec  $F_p = 100 Khz$  et  $F_m = 1KHZ$ 

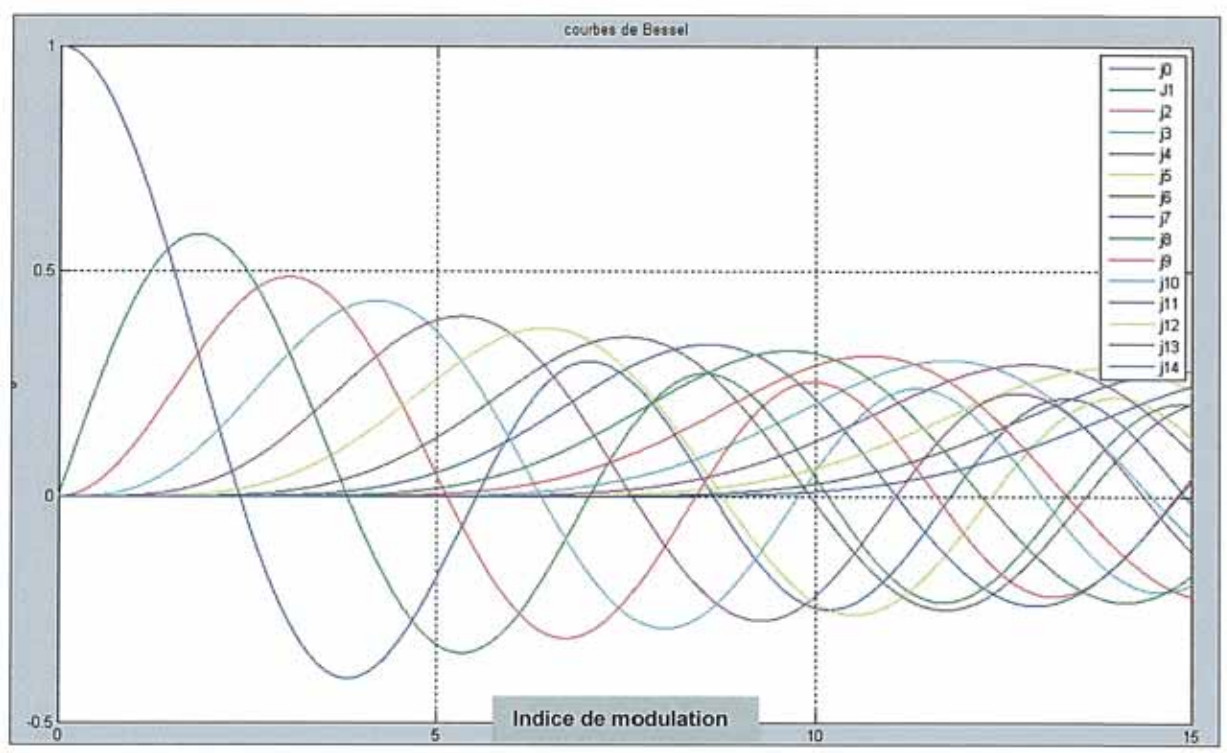

Figure B7 - Courbes de Bessel en fonction du taux de modulation

Dans notre application, c'est le signal numérique qui module le signal porteur. L'excursion en fréquence est  $\Delta F_{\text{max}} = \pm 15 Khz$ , autour de la fréquence  $F_p$ , pour un débit binaire D<sub>B</sub>=2400 bauds. Q17. Calculer le taux de modulation  $\beta$ .

## 5. Adaptation d'impédance au niveau de l'antenne

La puissance transmise à l'antenne sera maximale lorsque la puissance réfléchie par la charge (antenne) sera nulle. Pour adapter l'antenne au module d'émission, il faut insérer un filtre non dissipatif, comme celui qui est représenté à la figure B8. On supposera que l'impédance de l'antenne est égale à  $50\Omega$ .

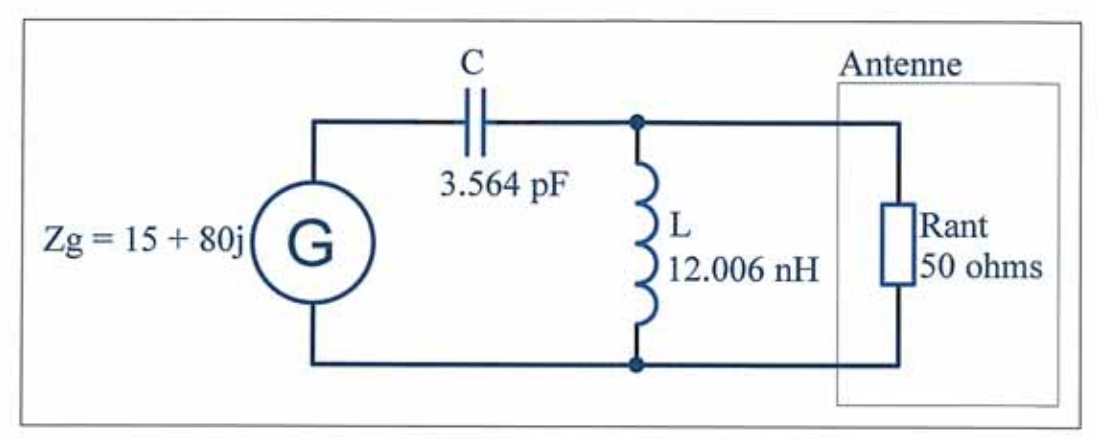

Figure B8 - Filtre d'adaptation

Pour une pulsation donnée  $\omega_p$ , le passage d'un dipôle de structure série à un dipôle de structure parallèle s'exprime à l'aide de formules de transformation. La figure B9 illustre cette transformation.

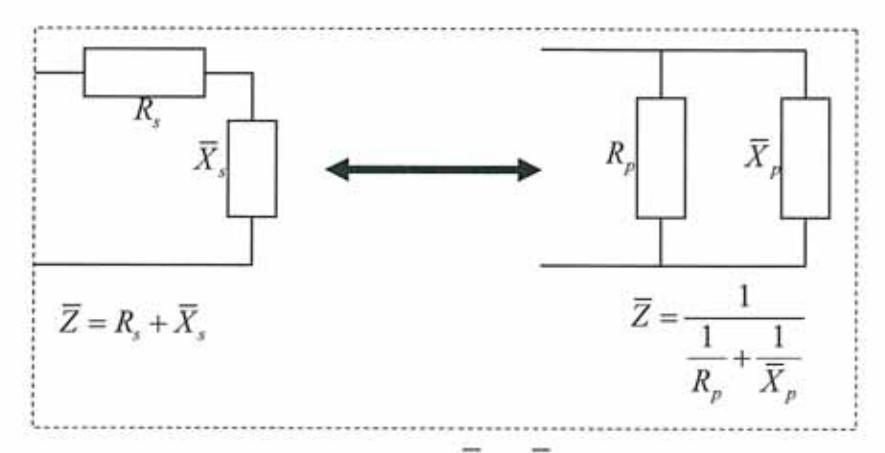

Figure B9 – Transformation de dipôle ( $\overline{X}_s$  et  $\overline{X}_s$  sont des réactances pures)

Q18. Exprimer  $R_s$  et  $\overline{X}_s$  en fonction de  $R_p$ ,  $\overline{X}_p$  et du facteur de qualité du dipôle  $Q_p = \frac{R_p}{\overline{X}}$ .

À la fréquence  $F_p = 433,92Mhz$ , l'impédance de sortie du module de puissance est :

$$
\overline{Z}_g = 15\Omega + j80\Omega.
$$

- Q19. En transformant l'impédance de la charge sous forme série, indiquer les conditions d'adaptation.
- Q20. Calculer les valeurs des éléments de la cellule d'adaptation et vérifier la cohérence avec celles de la figure B8 et montrer que l'adaptation d'impédance est obtenue pour  $\omega_p = 2\pi F_p$ .

## B2. Étude de la partie émission de l'étiquette RFID active

## 1. Étude structurelle autour de l'émetteur intégré TH72011

On s'intéresse dans cette partie à la mise en œuvre du composant TH72011, participant à la réalisation du bloc d'émission du tag RFID décrit dans le dossier de présentation. La documentation du TH72011 est partiellement fournie dans le dossier technique. Sa structure interne est présentée figure B10.

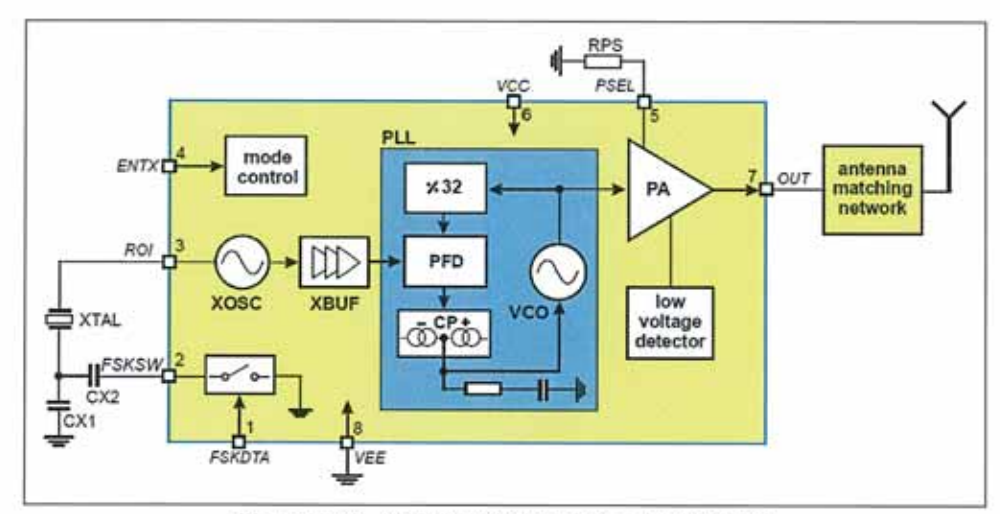

Figure B10 - Structure interne du TH72011KDC

Le schéma structurel partiel du tag RFID étudié ici est fourni dans le dossier technique figure C2.

- Q21. Quels sont les rôles du condensateur CX4 et de la résistance RX4 ?
- Q22. Justifier la présence de la bobine LX2 au regard des spécificités de l'étage amplificateur de sortie du TH72011.
- Q23. Quel niveau doit-on appliquer sur l'entrée ENTX pour valider le fonctionnement du circuit ?
- Q24. Quelle tension continue permet de fixer la puissance du signal de sortie OUT ? Calculer sa valeur numérique minimale permettant l'émission d'une puissance de -12dBm.

La fréquence du signal émis par la boucle à verrouillage de phase interne au TH72011 est fixée par le quartz YX1. L'oscillateur de référence de type Colpitts réalisé autour de ce quartz permet la mise en œuvre de la modulation FSK.

- Q25. Le principe de modulation utilisé est la variation légère de la fréquence d'oscillation Fxtal du quartz de référence dans la boucle à verrouillage de phase. Pourquoi ne peut-on pas utiliser un oscillateur contrôlé en tension seul (sans quartz) ?
- Q26. Justifier la fréquence du quartz HC49UP.

La diode Varicap DX1 permet de faire varier de la fréquence Fxtal du quartz. La documentation de la diode BBY58-02W est fournie dans le dossier technique.

- Q27. Détailler le principe de fonctionnement d'une diode Varicap.
- Q28. Quel est le rôle de la résistance RX3 ? Quelle est la polarisation de la diode DX1 ? Quelle tension VT doit-on appliquer pour obtenir une capacité de jonction (CT), notée CDX1 équivalente de 10pF ?

## 2. Étude de l'oscillateur à quartz

On peut modéliser le quartz HC49UP sous la forme du schéma équivalent représenté à la figure B11.

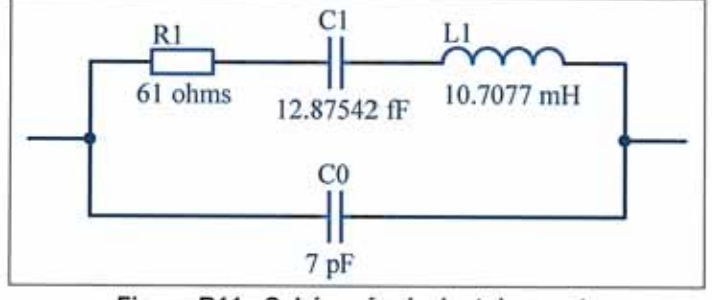

Figure B11 - Schéma équivalent du quartz

- Q29. Que représentent physiquement le condensateur C0 et la résistance R1 ?
- Q30. Déterminer l'expression de l'impédance du quartz. Que devient cette expression si on néglige les pertes?

On négligera les pertes dans toute la suite de l'étude de l'oscillateur à quartz.

- Q31. Donner l'expression de la fréquence de résonance série. Calculer sa valeur numérique.
- Q32. Donner l'expression de la fréquence de résonance parallèle. Calculer sa valeur numérique.
- Q33. Sur le document réponse DR3, représenter les variations de la réactance du quartz en fonction de la fréquence, en faisant apparaitre les fréquences caractéristiques déterminées dans les questions précédentes. Dans quelles conditions le quartz a-t-il un comportement inductif ?
- Q34. Dans la documentation du quartz HC49UP est indiquée une valeur de capacité pour le condensateur de charge CL. Quelle relation lie l'impédance du quartz à la capacité de charge CL à la fréquence des oscillations Fxtal ?

L'oscillateur Colpitts de la structure du tag RFID est partiellement intégré au circuit et il comprend de plus le quartz YX1 et la diode Varicap DX1. La figure B12 représente la structure de l'oscillateur Colpitts partiellement intégré au circuit.

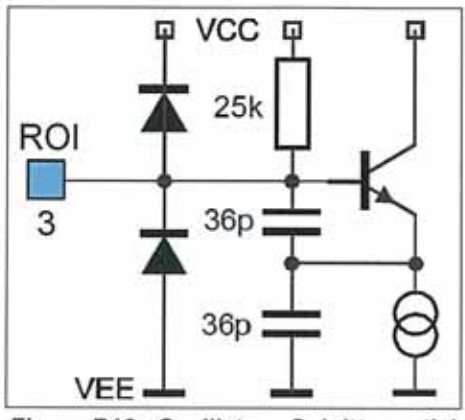

Figure B12 - Oscillateur Colpitts partiel

- Q35. Représenter le schéma complet de l'oscillateur Colpitts et modéliser le par un schéma équivalent comportant un bloc amplificateur et un bloc de réaction constitué d'une cellule en  $\pi$ .
- Q36. Calculer la fonction de transfert du bloc de réaction en fonction des réactances du quartz, de la diode Varicap et des condensateurs C<sub>colp</sub> de 36pF intégrés au circuit TH72011. Quelle est la condition sur la fonction de transfert du bloc de réaction pour que le montage soit oscillant ?
- Q37. En déduire la relation liant la réactance du quartz avec la capacité du condensateur CDX1 de la diode DX1 et la capacité des condensateurs Ccolp.
- Q38. Déterminer la fréquence Fxtal des oscillations pour un condensateur de charge CL=10pF.

#### 3. Modulation FSK

La modulation FSK utilisée en émission impose une fréquence de porteuse de 433,92 MHz et une déviation de fréquence de 15 kHz. Le débit binaire est de 2400 bauds.

- Q39. Représenter, sur le document DR3, les variations de la fréquence instantanée notée Finst du signal émis en fonction du temps pour l'émission du mot binaire 01010101. Préciser la valeur de Tbit, durée d'un bit.
- Q40. Déterminer la plage de variation de la fréquence des oscillations du quartz Fxtal.
- Q41. En déduire la plage de variation de la capacité du condensateur CL et donc celle du condensateur CDX1.
- Q42. Représenter, sur le document DR3, les variations de la tension VT aux bornes de la varicap en fonction du temps permettant l'émission du mot binaire 01010101.

### 4. Adaptation de sortie

La sortie OUT du circuit TH72011 peut être connectée à une antenne ou à une impédance de charge de 50Ω. Un circuit d'adaptation d'impédances est nécessaire entre la sortie OUT et la charge. Le circuit d'adaptation proposé dans le schéma structurel étudié ici est constitué des composants CX1, CX2, CX3 et LX1. Pour réaliser une adaptation à 500, à la fréquence de 433,92 MHz, l'admittance vue par la sortie OUT doit avoir pour valeur :  $Y = 4.296.10^3 + 1.85.10^4 \Omega^1$ 

- Q43. Justifier l'utilisation d'une structure d'adaptation d'impédances.
- Q44. Donner la relation d'adaptation d'impédances en sortie OUT. Quelle est l'admittance de sortie du circuit TH72011?
- Q45. Calculer les valeurs des éléments LX1 et CX1 du circuit d'adaptation en utilisant l'abaque de Smith fourni dans le document réponse DR4.

## 5. Amplificateur à transistor

Le signal de sortie OUT modulé est ensuite amplifié par le montage utilisant le transistor BGR420.

- Q46. En mode émission, on souhaite polariser la diode DT2 en direct. En mode réception, elle sera bloquée. Quels sont les éléments qui permettent de polariser la diode DT2 ?
- Q47. Quels sont les composants qui constituent le circuit de polarisation du transistor BGR420? Quels sont leurs rôles ?

Les caractéristiques électriques du transistor BGR420 pour un point de polarisation donné sont consignées dans le tableau fourni à la figure B13. L'impédance de référence est  $Z_0 = 50 \Omega$ .

| Parameter                                                  | Symbol      | Values |                    |      | Unit | Note /                         |
|------------------------------------------------------------|-------------|--------|--------------------|------|------|--------------------------------|
|                                                            |             | Min.   | Typ.               | Max. |      | <b>Test Condition</b>          |
| Insertion power gain                                       | $S_{21}$    |        | 26.0<br>15.5       |      | dB   | $f = 0.4$ GHz<br>$f = 1.8$ GHz |
| Reverse isolation                                          | $S_{12}$    |        | $-32.5$<br>$-23.4$ |      | dB   | $f = 0.4$ GHz<br>$f = 1.8$ GHz |
| Noise figure, $Z_{S} = Z_{Sopt}$                           | NF          |        | 1.5<br>1.7         |      | dB   | $f = 0.4$ GHz<br>$f = 1.8$ GHz |
| Third order intercept point at the<br>output <sup>1)</sup> | $OIP_{3}$   |        | 21<br>23           |      | dBm  | $f = 0.4$ GHz<br>$f = 1.8$ GHz |
| 1 dB compression point at the output                       | $OP_{-1dB}$ |        | 5.5<br>7.4         |      | dBm  | $f = 0.4$ GHz<br>$f = 1.8$ GHz |
| Return loss input                                          | $S_{11}$    |        | $-7.3$<br>$-11$    |      | dB   | $f = 0.4$ GHz<br>$f = 1.8$ GHz |
| Return loss output                                         | $S_{22}$    |        | $-2.5$<br>$-9.5$   |      | dB   | $f = 0.4$ GHz<br>$f = 1.8$ GHz |

Figure B13 - Caractéristiques électriques du transistor BGR420

- Q48. Que représentent chacun des quatre paramètres S ? Donner leur définition. Quel appareil de mesure permet de relever des paramètres S d'un composant ?
- Q49. En supposant que le signal modulé OUT fourni par le circuit TH72011 par l'intermédiaire de la cellule d'adaptation a une puissance de -20 dBm et que les pertes d'insertion de la diode DT2 lorsqu'elle est passante sont de - 0.08 dB, calculer la puissance réfléchie à l'entrée du transistor en W et en dBm.
- Q50. En déduire la puissance transmise à l'entrée du transistor BGR420, Conclure.
- Q51. La valeur numérique fournie pour le point de compression à 1dB est donnée en sortie. Que représente le point de compression ? Pour quelle puissance d'entrée obtient-on le point de compression?
- Q52. Représenter l'allure du module du paramètre S<sub>21</sub> exprimé en dB en fonction de la puissance d'entrée en faisant apparaître les valeurs numériques importantes.
- Q53. Quelle structure constituent les composants CT2, CT3, CT4, CT6 et LT1 ? Justifier la fonction de ce circuit au sein de la structure étudiée.

# B3. Étude de la partie réception de l'étiquette RFID active

On s'intéresse ici, dans un premier temps, à l'étude du switch RF (commutateur électronique) permettant la commutation des modes émission et réception et ensuite, dans un second temps, au fonctionnement du récepteur. Le récepteur est constitué d'un filtre, d'un préamplificateur faible bruit et d'un démodulateur de type IQ à fréquence intermédiaire nulle.

## 1. Étude du switch RF

Le switch RF est constitué des diodes DS1 et DT3 et de la cellule en  $\pi$  (LS1, CS1 et CS2). Les diodes sont des diodes PIN BAR65-02V. Leur documentation est fournie dans le dossier technique.

- Q54. Quelles sont les domaines d'applications privilégiés des diodes PIN ?
- Q55. Comment contrôle-t-on la polarisation d'une diode PIN ? Quels éléments permettent la polarisation des diodes DT3 et DS1 ?
- Q56. Les diodes PIN sont caractérisées par les paramètres électriques CT, Rp et r. Quelle est la signification physique de ces paramètres ? Donner les schémas équivalents de la diode BAR65-02V dans le cas d'une polarisation en direct, puis dans le cas d'une polarisation en inverse.

Une structure classique utilisée pour réaliser un "switch" RF à diodes PIN est présentée figure B14.

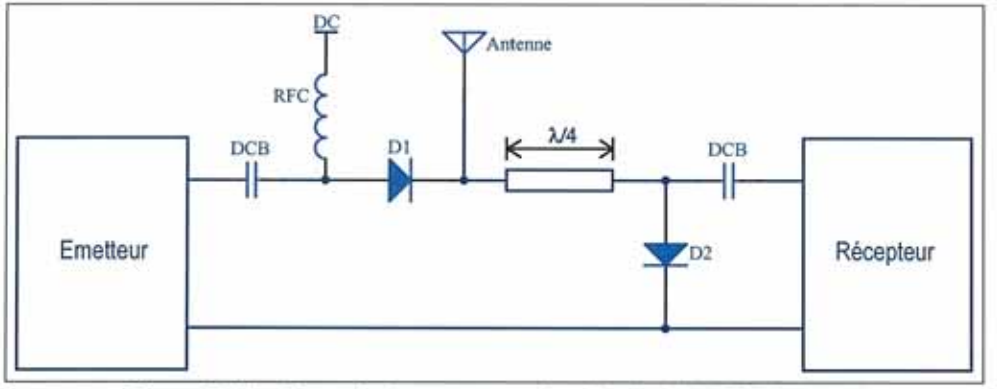

Figure B14 - Exemple de structure d'un "switch" RF à diode PIN

Une ligne de transmission de longueur  $\lambda/4$  est placée entre l'antenne et la diode D2.

- Q57. Que représente λ ? De quelles grandeurs dépend λ dans une ligne de transmission ?
- Q58. Donner la signification physique de l'impédance caractéristique Zc d'une ligne de transmission.
- Q59. Donner le schéma équivalent d'un troncon de ligne de transmission sans perte de longueur dx. On notera respectivement L et C, l'inductance et la capacité linéiques de la ligne. On supposera dx très faible devant la longueur d'onde.
- Q60. On peut caractériser la propagation de la tension et du courant sur la ligne de transmission alimentée en régime sinusoïdal par l'équation des télégraphistes. À partir du schéma équivalent précédent d'un tronçon de ligne de longueur dx, montrer que :

$$
\frac{d^2V}{dx^2} - LC\omega^2 V = 0
$$

Q61. Résoudre l'équation des télégraphistes et exprimer V(x) et I(x) sous forme d'une somme d'une onde progressive directe et d'une onde progressive inverse. On notera :

$$
\beta = LC\omega^2 = \frac{2\pi}{\lambda}
$$

- Q62. En déduire les expressions de l'impédance caractéristique et de la vitesse de propagation sur la ligne en fonction de L et de C.
- Q63. Montrer que l'impédance en un point x de la ligne peut s'exprimer sous la forme :

$$
Z(x) = Z_c \frac{Z - jZ_c \tan(\beta x)}{Z_c - jZ \tan(\beta x)}
$$
  
(avec Z impédance en bout de ligne)

- Q64. Déterminer l'expression de l'impédance en entrée d'une ligne de longueur  $\lambda/4$  en fonction de Z et de Zc.
- Q65. Quelle fonction réalise une ligne  $\lambda/4$  ? Démontrer cette propriété en utilisant l'abaque de Smith fourni dans le dossier technique.

Dans un premier mode de fonctionnement du switch RF, les deux diodes D1 et D2 sont polarisées simultanément en direct.

- Q66. Quelle est l'impédance vue par l'antenne du côté "récepteur", lorsque les diodes sont polarisées en direct?
- Q67. Dans quel mode (émission ou réception) fonctionne alors le switch ?
- Q68. Dans l'autre mode, les deux diodes sont simultanément non polarisées ou polarisées en inverse. Expliquer le fonctionnement du switch.

On considère une ligne de longueur  $\lambda/4$  réalisée en technologie micro ruban, la ligne est caractérisée par sa permittivité effective  $\varepsilon_{\text{eff}}$ =3.5.

- Q69. Quelle est la différence entre la permittivité effective de la ligne et la permittivité diélectrique du substrat ? De quels paramètres dépend  $\epsilon_{\alpha\beta}$ ?
- Q70. Quelle est la longueur de la ligne  $\lambda$ /4 à la fréquence de 433.92MHz ? Conclure sur le choix fait pour le récepteur d'une cellule en π à composants localisés (LS1, CS1 et CS2).

On souhaite déterminer la valeur des composants de la cellule en  $\pi$  équivalente à la ligne  $\lambda$ /4 d'impédance caractéristique 50Ω.

- Q71. Déterminer les expressions de LS1 et CS1 en fonction de Zc et de la fréquence de fonctionnement du switch.
- Q72. Calculer les valeurs numériques des composants de la cellule en  $\pi$ .

#### 2. Caractéristiques du filtre à ondes de surface

Le filtre EPCOS B3740 est un filtre à ondes de surface (Surface Acoustic Waves). Le filtre est composé d'électrodes déposées sur un substrat piézoélectrique.

- Q73. Quel est le rôle du filtre à ondes de surface EPCOS B3740 ? Quelles doivent être sa fréquence centrale et sa bande passante au regard du descriptif technique du tag RFID ?
- Q74. Quelle est la bande de fréquences d'utilisation des filtres à ondes de surface ?

La structure d'un filtre est présenté figure B15. Les électrodes métalliques sont en forme de peigne aux doigts entrelacés (interdigités) dont l'écartement est de l'ordre de  $\lambda$ . Le filtre a donc une longueur totale de l'ordre d'une dizaine de  $\lambda$ 

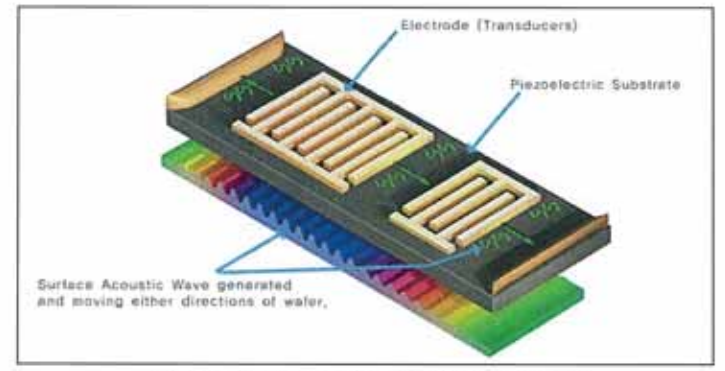

Figure B15 - Filtre à ondes de surface

- Q75. Expliquer le principe de fonctionnement d'un filtre à ondes de surface.
- Q76. Sur un substrat de quartz, la vitesse de propagation des ondes de surface est égale à 3160m/s. Donner un ordre de grandeur de la longueur du filtre. Conclure sur l'intérêt d'utiliser un tel filtre dans la structure du tag RFID.
- Q77. Quels sont les facteurs qui limitent la technologie des filtres à ondes de surface aux basses fréquences ? Aux hautes fréquences ?

Les caractéristiques du filtre B3740 sont consignées dans le tableau de la figure B16.

| Characteristics<br>Reference temperature:<br>Terminating source impedance:<br>Terminating load impedance: | $T_A$ = -45  +95°C<br>$Z_{\rm S}$ = 50 $\Omega$ and matching network<br>= 50 $\Omega$ and matching network<br>$Z_1$ |            |            |                |                |  |  |
|----------------------------------------------------------------------------------------------------|----------------------------------------------------------------------------------------------------|------------|------------|----------------|----------------|--|--|
|                                                                                                    |                                                                                                    | min.       | typ.       | max.           |                |  |  |
| <b>Center frequency</b>                                                                                   | $f_C$                                                                                                    |            | 433,92     |                | MHz            |  |  |
| (center frequency between 3 dB points)                                                                    |                                                                                                    |            |            |                |                |  |  |
| Minimum insertion attenuation                                                                             | $\alpha_{\min}$                                                                                                    |            |            |                |                |  |  |
| including loss in matching elements $(Q_1 = 47)$                                                          |                                                                                                    |            | 2,5        | 3,5            | dB             |  |  |
| Pass band (relative to $\alpha_{\text{min}}$ )                                                            |                                                                                                    |            |            |                |                |  |  |
| 433,74  434,10 MHz                                                                                        |                                                                                                    |            | 0,8        | 3,0            | dB             |  |  |
| Relative attenuation (relative to $\alpha_{\text{min}}$ )                                                 | $O_{rel}$                                                                                                    |            |            |                |                |  |  |
| 10,00  414,00 MHz                                                                                         |                                                                                                    | 50         | 58         |                | dB             |  |  |
| 414,00  423,50 MHz                                                                                        |                                                                                                    | 45         | 53         |                | dB             |  |  |
| 423,50  431,52 MHz                                                                                        |                                                                                                    | 35         | 40         | 1 1 1 1 1 1 1  | dB             |  |  |
| 431,52  432,90 MHz                                                                                        |                                                                                                    | 20         | 24         |                | dB             |  |  |
| 432,90  433,10 MHz                                                                                        |                                                                                                    | 15         | 24         |                | dB             |  |  |
| 434.92  444.00 MHz                                                                                        |                                                                                                    | 15         | 19         |                | dB             |  |  |
| 444,00  810,00 MHz                                                                                        |                                                                                                    | 42         | 50         |                | dB             |  |  |
| 810,00  1500,00 MHz                                                                                       |                                                                                                    | 55         | 65         |                | dB             |  |  |
| 1500,00 2500,00 MHz                                                                                       |                                                                                                    | 50         | 60         |                | dB             |  |  |
| Impedance for pass band matching 1)                                                                       |                                                                                                    |            |            |                |                |  |  |
| Input: $Z_{IN} = R_{IN}$    $C_{IN}$                                                                      |                                                                                                    | 390    2,1 |            | $\Omega$    pF |                |  |  |
| Output: $Z_{\text{OUT}} = R_{\text{OUT}}    C_{\text{OUT}}$                                               |                                                                                                    |            | 390    2,1 |                | $\Omega$    pF |  |  |

Figure B16 - Caractéristique filtre à ondes de surface B3740

Q78. À partir des caractéristiques fournies dans le tableau ci-dessus, argumenter le choix de ce filtre pour le récepteur. Quelles sont les pertes d'insertion typiques dans la bande passante nécessaire pour le récepteur ?

La structure du récepteur comprend, en aval du filtre à ondes de surface, un amplificateur faible bruit (LNA) et un démodulateur de type IQ à fréquence intermédiaire nulle.

## 3. Conception d'un amplificateur Haute Fréquence faible bruit

À travers cette étude, nous allons réaliser un amplificateur faible bruit à gain programmable (LNA). Le cahier des charges impose un gain programmable de 0dB, -6dB, -14dB et -20 dB.

Le signal à amplifier est le signal de fréquence Fp=433,92 MHz et de bande passante Bp=±15kHz. La sortie doit être différentielle pour être adaptée à l'étage démodulateur IQ.

L'étude de conception de l'amplificateur LNA sera réalisée à partir de transistors NMOS UHF BF908 à double grille.

Le schéma de mesure des caractéristiques statiques d'un transistor BF908 est représenté à la figure B17. La tension V<sub>DS</sub> varie de 0 à 12 Volts par pas de 0,1 Volt. La tension V<sub>GS</sub> varie de 0 à 0,5 Volt par pas de 0,1 Volt.

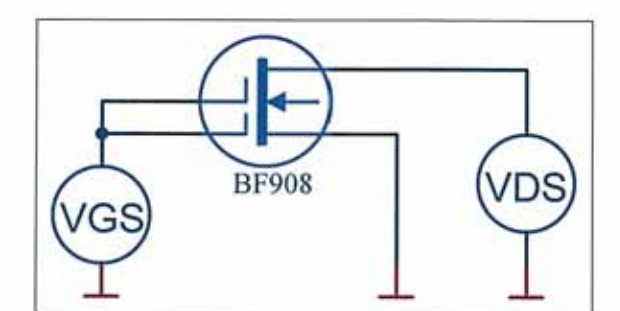

Figure B17 - Mesure des caractéristiques statiques du BF 908

Les résultats de mesures l<sub>DS</sub>=f(V<sub>DS</sub>), paramétrés en fonction de V<sub>GS</sub>, sont représentés à la figure B18. L'abscisse est graduée en Volts et l'ordonnée est graduée en mA.

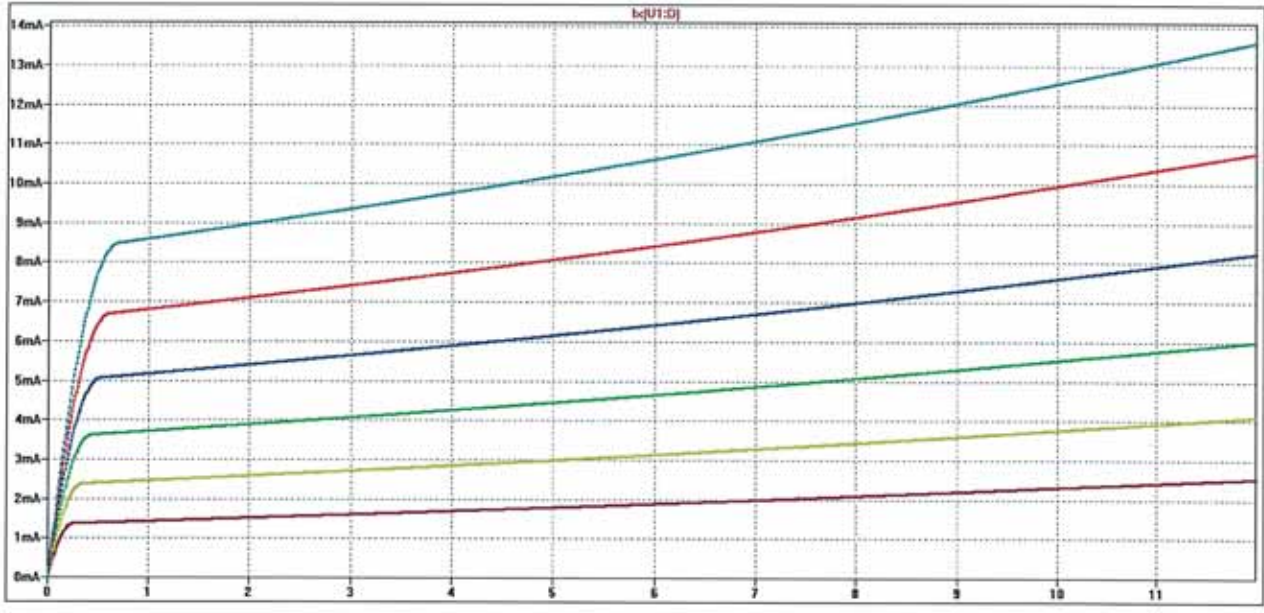

Figure B18 - Caractéristiques statiques du transistor BF908 Ips=f(Vps)

Q79. À partir des caractéristiques statiques du transistor BF908, tracer la caractéristique l<sub>DS</sub>=f(V<sub>GS</sub>) pour une tension V<sub>DS</sub> fixe et égale à 5 Volts.

Le point de fonctionnement est fixé à l<sub>ps</sub>=6,1mA ? pour V<sub>ps</sub>=5Volts. La figure B19 montre la résistance R1 permettant d'imposer ce point de fonctionnement.

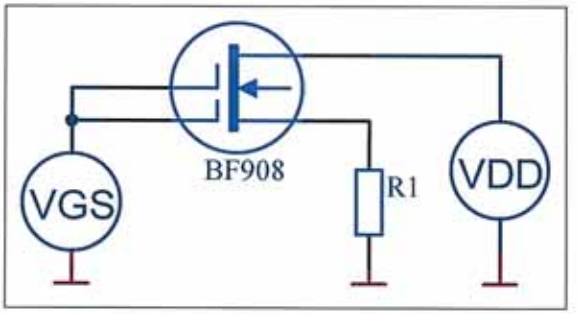

Figure B19 - Polarisation du transistor BF908

Q80. Calculer la valeur de la résistance R<sub>1</sub> pour une tension V<sub>DD</sub> fixe de 12 Volts.

La figure B20 représente le schéma équivalent du transistor pour les petites variations autour du point de fonctionnement.

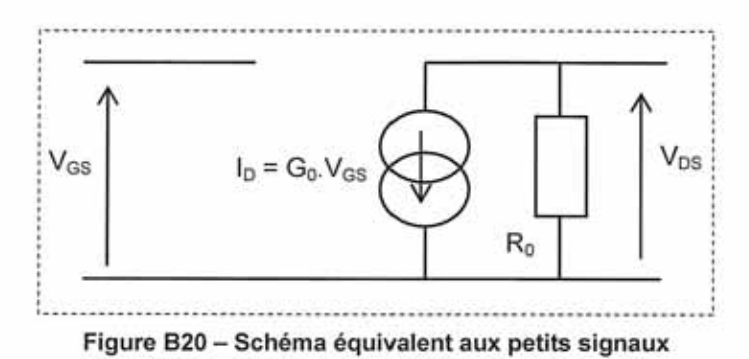

Q81. Calculer les valeurs numériques des paramètres du modèle équivalent du transistor BF908 autour du point de fonctionnement.

Dans le montage à grille commune représenté à la figure B21, R<sub>2</sub> représente la résistance de charge.

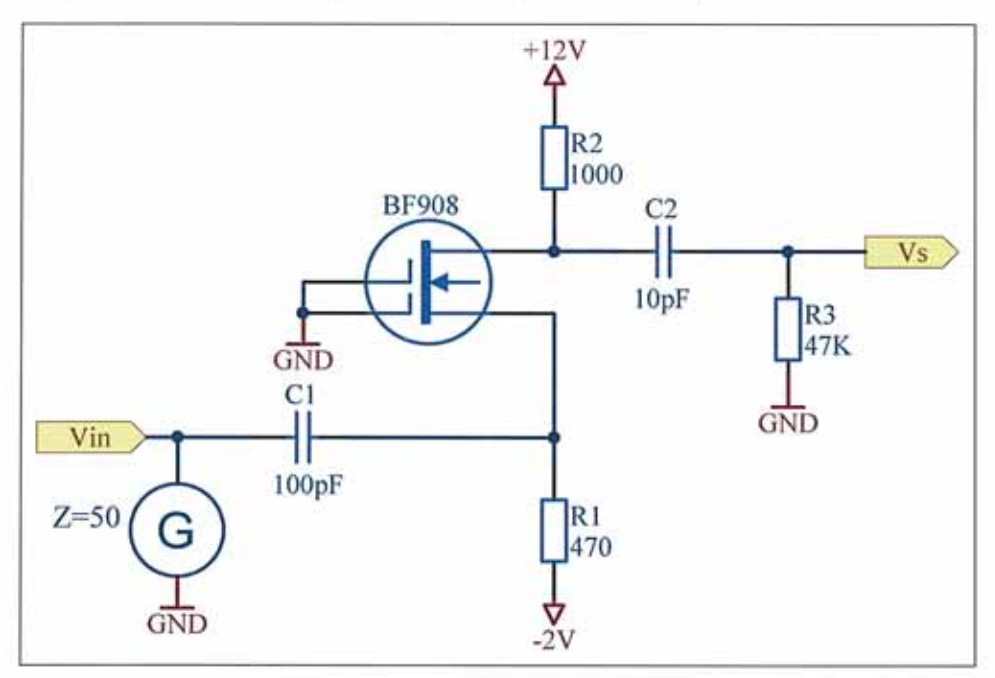

Figure B21 - Montage grille commune

Q82. À partir du schéma équivalent petits signaux, tracer le schéma du montage autour du point de polarisation et montrer que la fonction de transfert s'écrit en remarquant que R3 est très grand devant R2:

$$
\frac{V_S}{V_m} = \left\lfloor \frac{1 + G_0 R_0}{1 + \frac{R_0}{R_2}} \right\rfloor
$$

Q83. Proposer une méthode permettant de programmer l'amplification de cet étage amplificateur.

Le générateur est supposé parfait (impédance interne nulle). En première approximation, on considère que les capacités des jonctions Drain/Source C<sub>DS</sub> et Drain/Grille C<sub>GD</sub> interviennent seulement aux hautes fréquences.

Les diagrammes de Bode du gain (figure B22) et de la phase (figure B23) ont été obtenus par simulation avec  $R_{change} = R_2 = 1000\Omega$ et un générateur sinusoïdal d'amplitude V.=10mV (0dBV=20log(1V) correspondant à Vs=1Volt).

Sur ces diagrammes, Ve (courbe bleue) représente la tension de sortie à vide du générateur, Vin (courbe rouge) représente la tension de sortie en charge du générateur. dBV en ordonnées

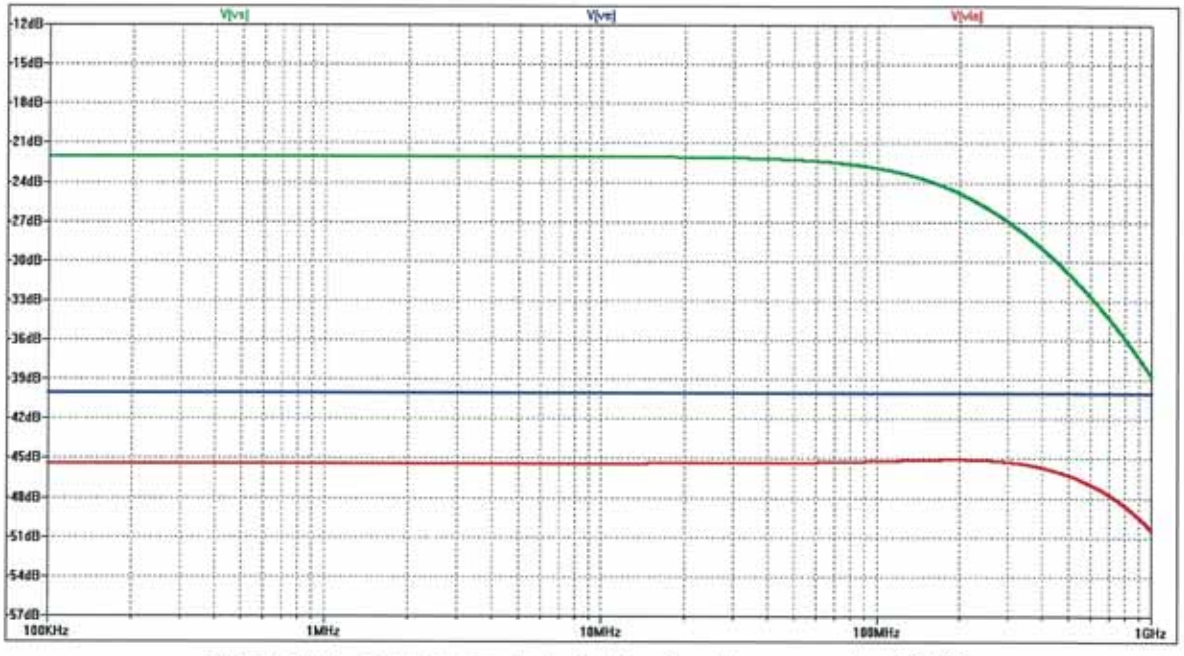

Figure B22 - Diagramme de Bode du gain obtenu pour R<sub>2</sub> = 1000 $\Omega$ 

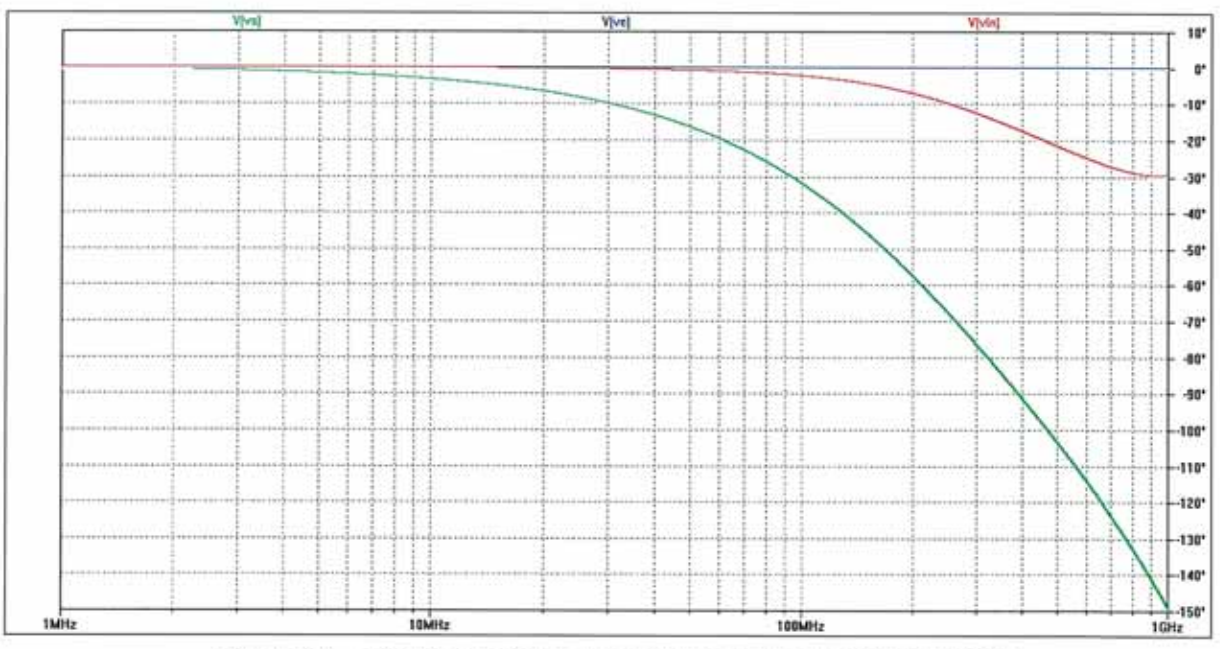

Figure B23 - Diagramme de Bode de la phase obtenu pour  $R_2$  = 1000 $\Omega$ 

Q84. Justifier le gain aux fréquences basses, indiquer la valeur de la capacité  $C_{eq} = C_{DS} + C_{GD}$  et calculer l'impédance d'entrée du montage.

Q85. L'amplificateur Hautes Fréquences réalisé doit être sélectif et accordé sur la fréquence F<sub>p</sub>=433,92 MHz. La résistance de charge R2 est remplacée par une inductance L1 (Figure B24).

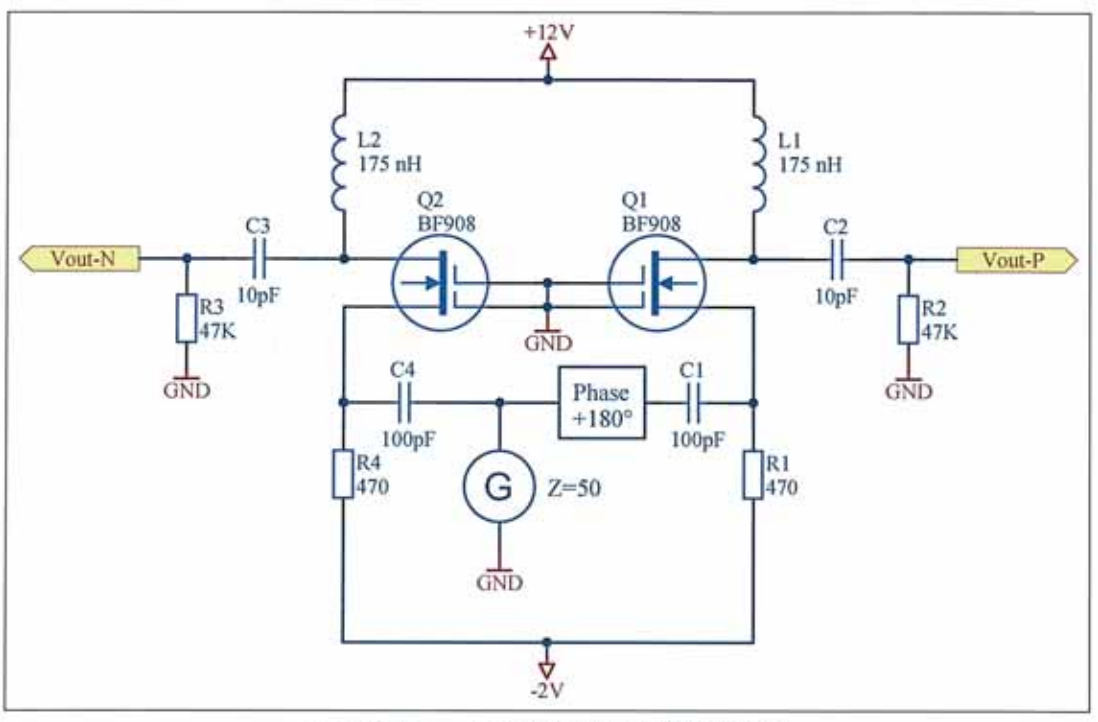

Figure B24 - Amplificateur HF différentiel

Q86. Justifier la structure du montage et la valeur des inductances  $L_1$  et  $L_2$ 

Le signal reçu est modulé en fréquence. Il doit être démodulé directement sans fréquence intermédiaire. Il est donc nécessaire de réaliser un montage multiplicateur non linéaire. Le montage est réalisé avec le transistor NMOS BF908.

Q87. Comment choisir le point de polarisation transistor NMOS BF908 pour réaliser cette fonction ?

La fonction "produit" est testée sur le montage proposé à la figure B25. Les résultats de simulation sont fournis à la figure B26.

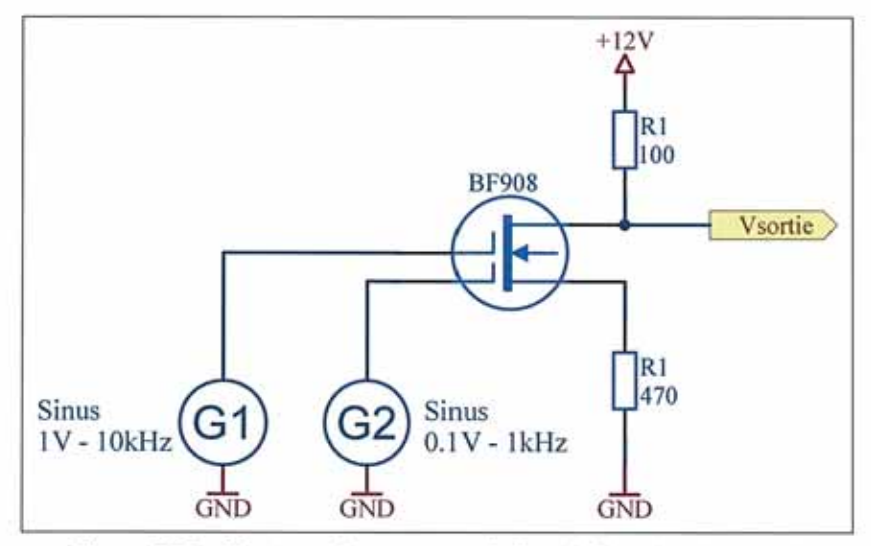

Figure B25 - Montage de test pour réaliser la fonction "produit"

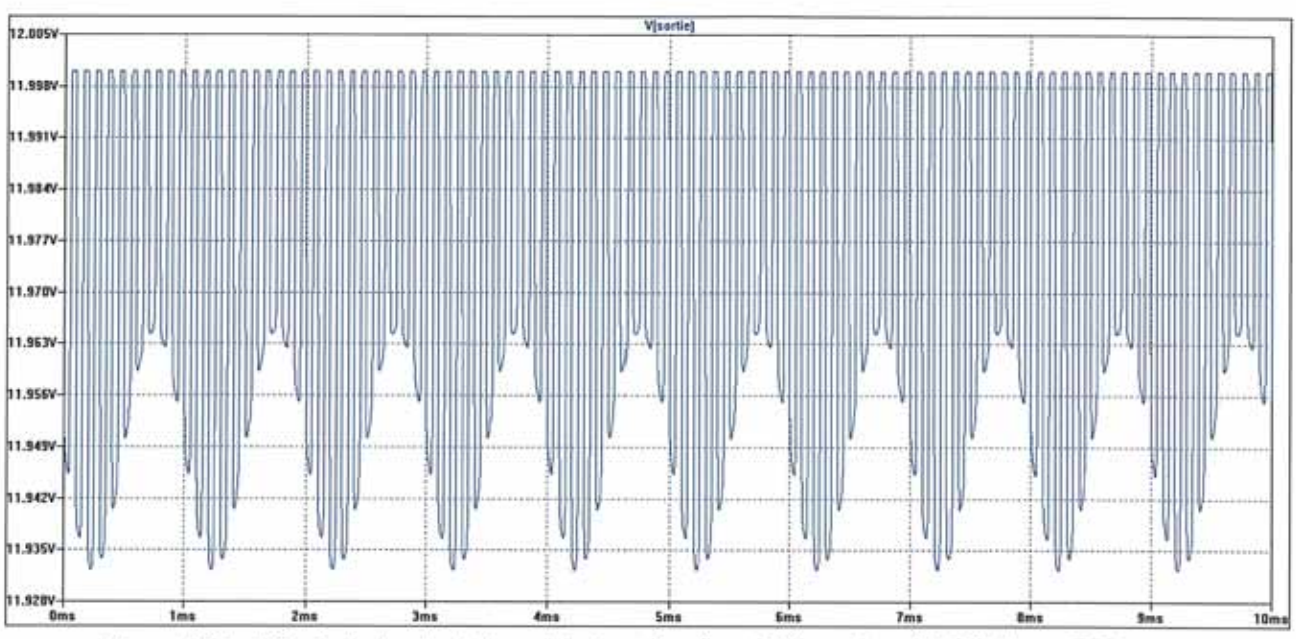

Figure B26 - Résultats de simulation de la fonction "produit" représentée à la figure B25

- Q88. Le fonctionnement du montage est-il satisfaisant ?
- Q89. Quelles seront les difficultés rencontrées dans le cadre de sa mise en œuvre pour réaliser l'amplificateur HF faible bruit (LNA) souhaité pour notre étude ?

## 4. Étude du fonctionnement d'un démodulateur de type IQ

L'expression du signal modulé en sortie de l'amplificateur Hautes Fréquences faible bruit (LNA) est la suivante :

$$
S_{FSK}(t) = A \cos (2\pi (f_p + \alpha \Delta t) t)
$$

avec:  $f_p$ =433,92 MHz;  $\Delta f$ =15kHz;  $\alpha$  = +/-1 suivant la valeur du bit transmis ("1" ou "0").

SFSK(t) est injecté à l'entrée d'un démodulateur de type IQ dont la représentation fonctionnelle est rappelée à la figure B27.

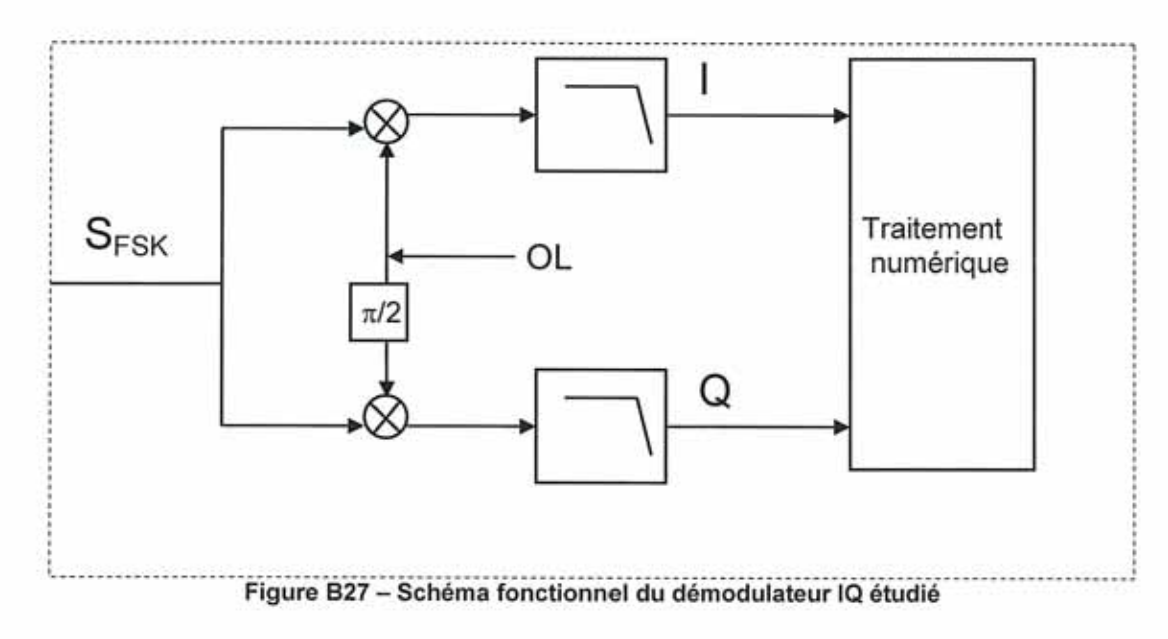

L'oscillateur local (OL) est intégré au composant TH72011. En mode réception, la tension VT est maintenue constante. Il n'y a donc pas variation de la fréquence d'oscillation du quartz ; elle reste fixe et égale à  $f_{xta}$ =13,56 MHz.

Dans cette structure, il n'y a pas d'asservissement de phase entre la porteuse du signal modulé et le signal généré par l'oscillateur local. On suppose que les fréquences sont très proches et que la variation de phase est très lente dans le temps. Donc :

$$
S_{OL}(t) = A_{ol} \cos(2\pi (f_b t))
$$

- Q90. Déterminer les expressions des signaux en sortie des deux mélangeurs.
- Q91. Quelle doit être la bande passante des filtres passe-bas ?
- Q92. Donner alors l'expression des sorties I (t) et Q (t) en fonction de  $\Delta f$ .
- Q93. Calculer la variation de phase Φ=2πΔft pendant la transmission d'un bit au niveau logique "0" et pendant la transmission d'un bit au niveau logique "1".
- Q94. Illustrer le résultat précédent par un diagramme IQ.

# **C. Dossier technique**

# C1. Représentation fonctionnelle partielle de l'étiquette RFID active

La figure C1 représente le schéma fonctionnel partiel de l'étiquette RFID active, support de cette étude. Les différentes fonctions sont schématisées dans le schéma structurel partiel de l'étiquette RFID, fourni à la page suivante.

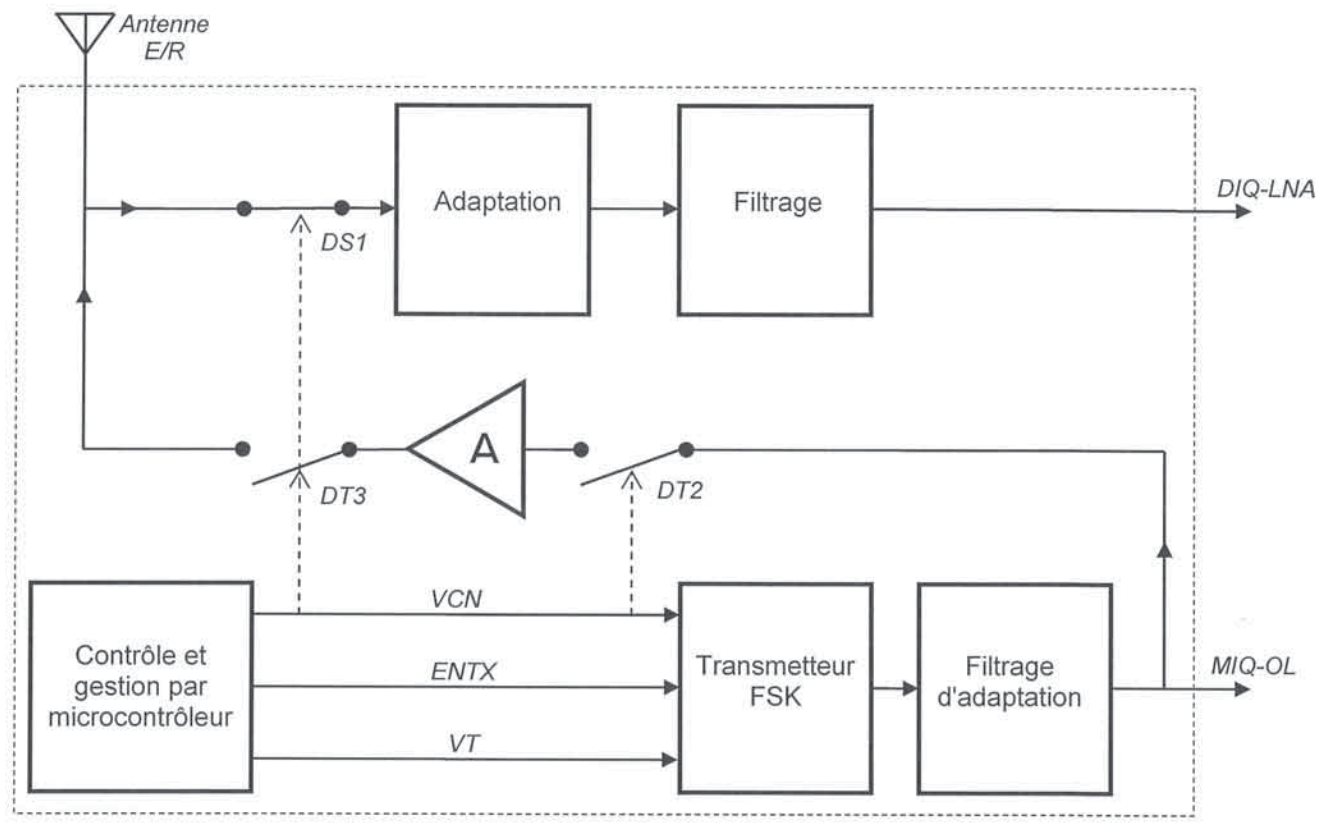

Figure C1 - Représentation fonctionnelle partielle de l'étique RFID active

### Entrées et sorties

- **VCN** Signal numérique généré par le microcontrôleur, permettant de piloter les différents commutateurs électroniques à diode et de piloter l'entrée PSEL du transmetteur FSK intégré.
- **ENTX** Signal numérique généré par le microcontrôleur, permettant de piloter l'entrée ENTX du transmetteur FSK intégré.
- VT Signal numérique généré par le microcontrôleur, continu en mode réception et carré en mode émission.
- DIQ-LNA Signal d'entrée de l'amplificateur HF faible bruit (LNA).
- MIQ-OL Signal de commande de l'oscillateur local de la PLL utilisée en réception.

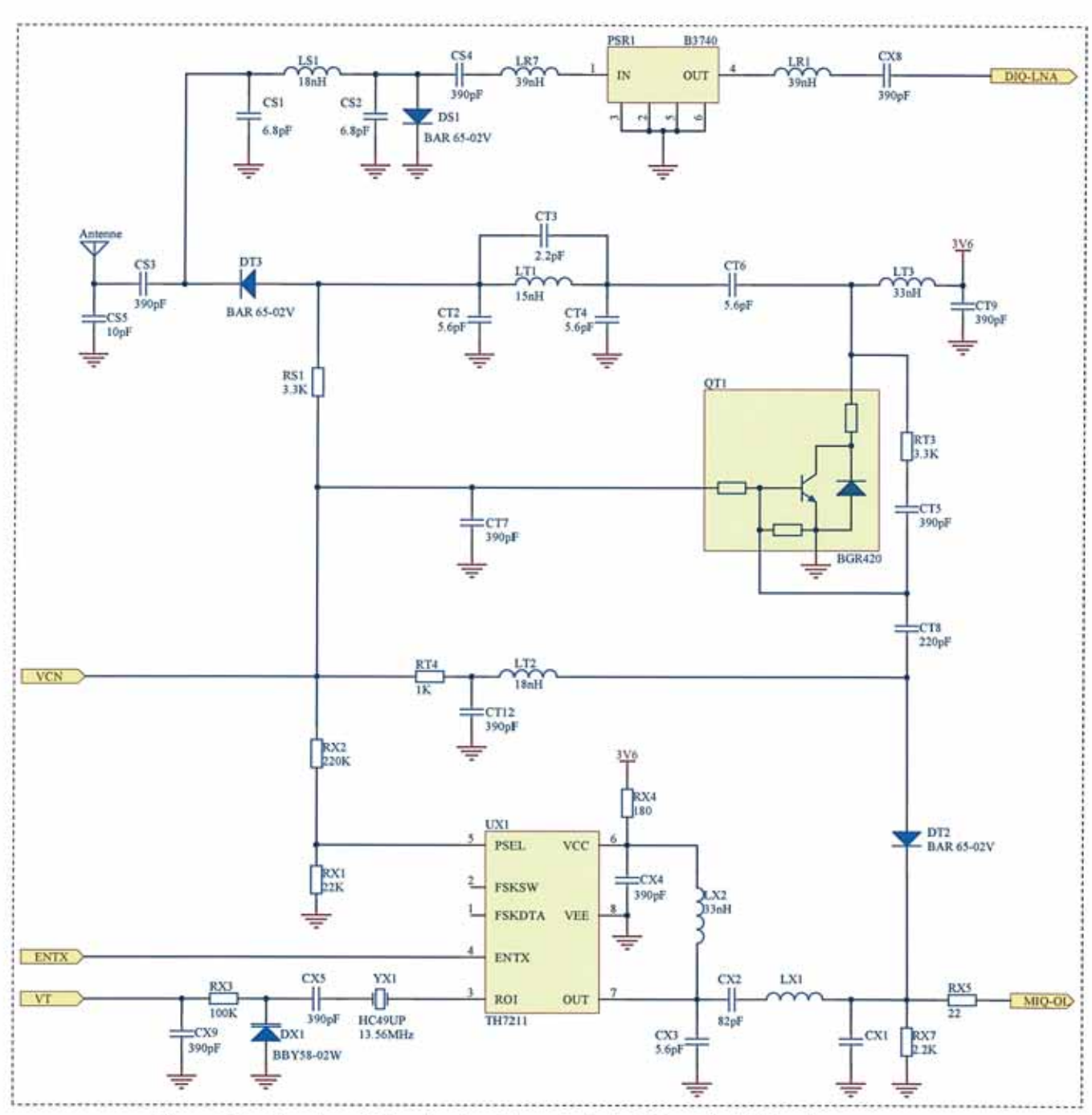

# C2. Schéma structurel partiel de l'étiquette RFID active

Figure C2 - Représentation structurelle partielle de l'étiquette RFID active

## C3. Extraits de documentations constructeurs

- Transmetteur FSK TH72011  $\bullet$
- Diode BBY58-02W  $\bullet$
- Diode BAR65-02V  $\bullet$

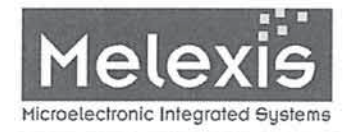

## **TH72011** 433MHz **FSK Transmitter**

#### **Features**

- D Fully integrated PLL-stabilized VCO
- $\Box$ Frequency range from 380 MHz to 450 MHz
- Single-ended RF output
- $\Box$  FSK through crystal pulling allows modulation from DC to 40 kbit/s
- □ High FSK deviation possible for wideband data transmission
- $\Box$  Wide power supply range from 1.95 V to 5.5 V
- Very low standby current
- $\Box$  On-chip low voltage detector
- High over-all frequency accuracy
- $\square$ FSK deviation and center frequency independently adjustable
- Adjustable output power range from  $-12$  dBm to  $+10$  dBm
- $\Box$  Adjustable current consumption from 3.4 mA to 10.6 mA
- $\Box$  Conforms to EN 300 220 and similar standards
- D 8-pin Small Outline Integrated Circuit (SOIC)

#### **Ordering Information**

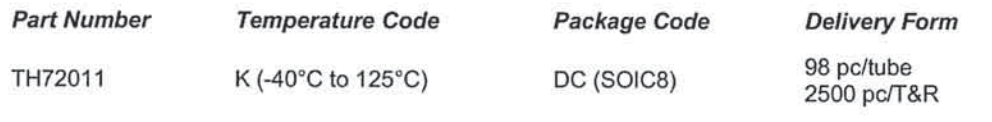

#### **Application Examples**

- General digital data transmission  $\Box$
- $\Box$ Tire Pressure Monitoring Systems (TPMS)
- Remote Keyless Entry (RKE)  $\Box$
- $\Box$ Wireless access control
- $\Box$ Alarm and security systems
- $\Box$ Garage door openers
- $\Box$ Remote Controls
- $\Box$ Home and building automation
- $\square$  Low-power telemetry systems

## **Pin Description**

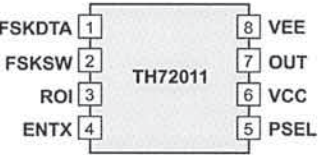

### **General Description**

The TH72011 FSK transmitter IC is designed for applications in the European 433 MHz industrial-scientificmedical (ISM) band, according to the EN 300 220 telecommunications standard; but it can also be used in other countries with similar standards, e.g. FCC part 15.231.

The transmitter's carrier frequency  $f_c$  is determined by the frequency of the reference crystal  $f_{\text{ref}}$ . The integrated PLL synthesizer ensures that carrier frequencies, ranging from 380 MHz to 450 MHz, can be achieved. This is done by using a crystal with a reference frequency according to:  $f_{\text{ref}} = f_c/N$ , where  $N = 32$  is the PLL feedback divider ratio.

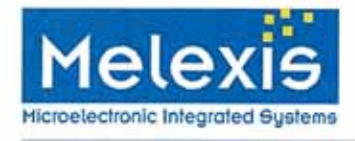

## 1 Theory of Operation

#### 1.1 General

As depicted in Fig.1, the TH72011 transmitter consists of a fully integrated voltage-controlled oscillator (VCO), a divide-by-32 divider (div32), a phase-frequency detector (PFD) and a charge pump (CP). An internal loop filter determines the dynamic behavior of the PLL and suppresses reference spurious signals. A Colpitts crystal oscillator (XOSC) is used as the reference oscillator of a phase-locked loop (PLL) synthesizer. The VCO's output signal feeds the power amplifier (PA). The RF signal power P<sub>out</sub> can be adjusted in four steps from  $P_{out} = -12$  dBm to +10 dBm, either by changing the value of resistor RPS or by varying the voltage  $V_{PS}$  at pin PSEL. The open-collector output (OUT) can be used either to directly drive a loop antenna or to be matched to a 500hm load. Bandgap biasing ensures stable operation of the IC at a power supply range of 1.95 V to 5.5 V.

#### 1.2 Block Diagram

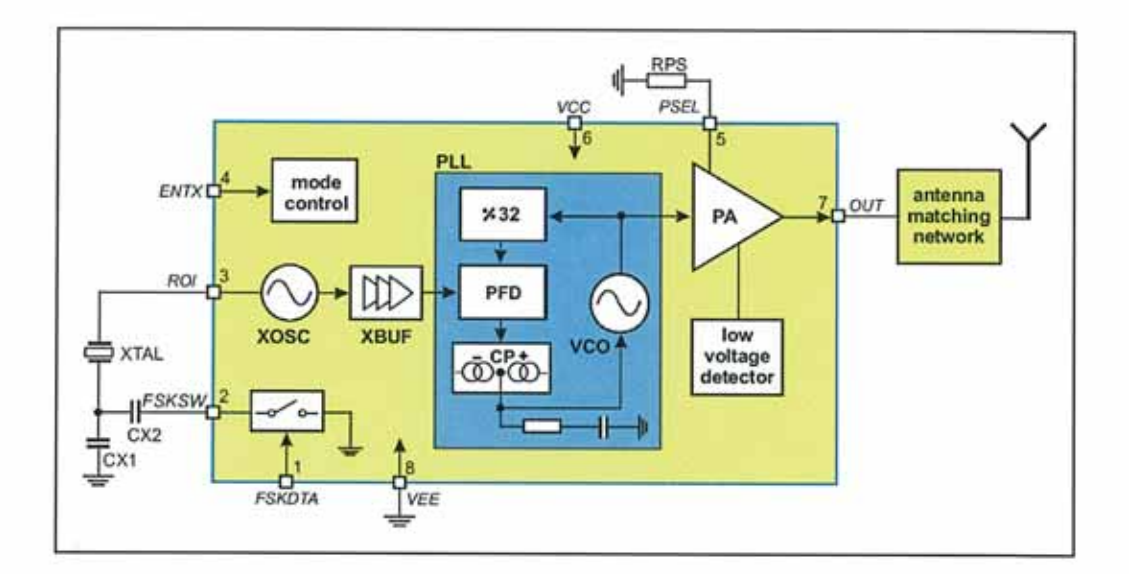

Fig. 1: Block diagram with external components

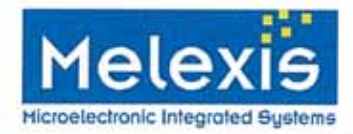

#### 2.4 Output Power Selection

The transmitter is provided with an output power selection feature. There are four predefined output power steps and one off-step accessible via the power selection pin PSEL. A digital power step adjustment was chosen because of its high accuracy and stability. The number of steps and the step sizes as well as the corresponding power levels are selected to cover a wide spectrum of different applications.

The implementation of the output power control logic is shown in figure 4. There are two<br>matched current sources with an amount of about 8 µA. One current source is directly applied to the PSEL pin. The other current source is used for the generation of reference voltages with a resistor ladder. These reference voltages are defining the thresholds between the power steps. The four comparators deliver thermometer-coded control signals depending on the voltage level at the pin PSEL. In order to have a certain amount of ripple tolerance in a noisy environment the comparators are provided with a little hysteresis of about 20 mV. With these control signals, weighted current sources of the power amplifier are switched on or off to set the desired output power level (Digitally Controlled Current Source). The LOCK signal and the output of the low voltage detector are gating this current source.

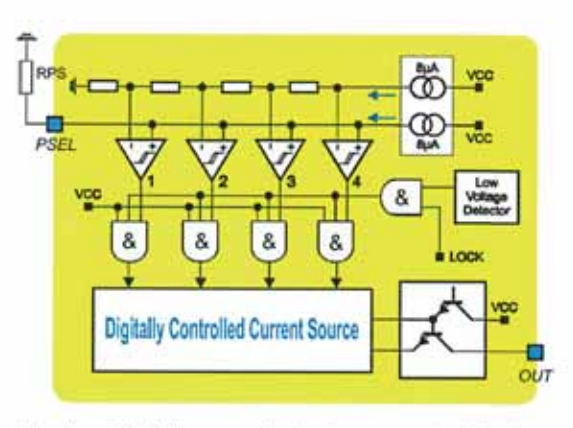

Fig. 4: Block diagram of output power control circuitry

There are two ways to select the desired output power step. First by applying a DC voltage at the pin PSEL, then this voltage directly selects the desired output power step. This kind of power selection can be used if the transmission power must be changed during operation. For a fixed-power application a resistor can be used which is connected from the PSEL pin to ground. The voltage drop across this resistor selects the desired output power level. For fixed-power applications at the highest power step this resistor can be omitted. The pin PSEL is in a high impedance state during the "TX standby" mode.

#### 2.5 Lock Detection

The lock detection circuitry turns on the power amplifier only after PLL lock. This prevents from unwanted emission of the transmitter if the PLL is unlocked.

#### 2.6 Low Voltage Detection

The supply voltage is sensed by a low voltage detect circuitry. The power amplifier is turned off if the supply voltage drops below a value of about 1.85 V. This is done in order to prevent unwanted emission of the transmitter if the supply voltage is too low.

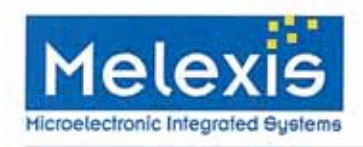

## 2.7 Mode Control Logic

The mode control logic allows two different modes of operation as listed in the following table. The mode control pin ENTX is pulleddown internally. This guarantees that the whole circuit is shut down if this pin is left floating.

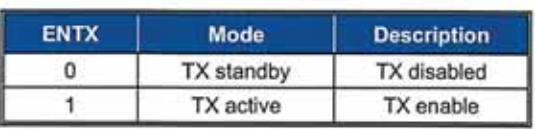

#### 2.8 Timing Diagrams

After enabling the transmitter by the ENTX signal, the power amplifier remains inactive for the time ton, the transmitter start-up time. The crystal oscillator starts oscillation and the PLL locks to the desired output frequency within the time duration t<sub>on</sub>. After successful PLL lock, the LOCK signal turns on the power amplifier, and then the RF carrier can be FSK modulated.

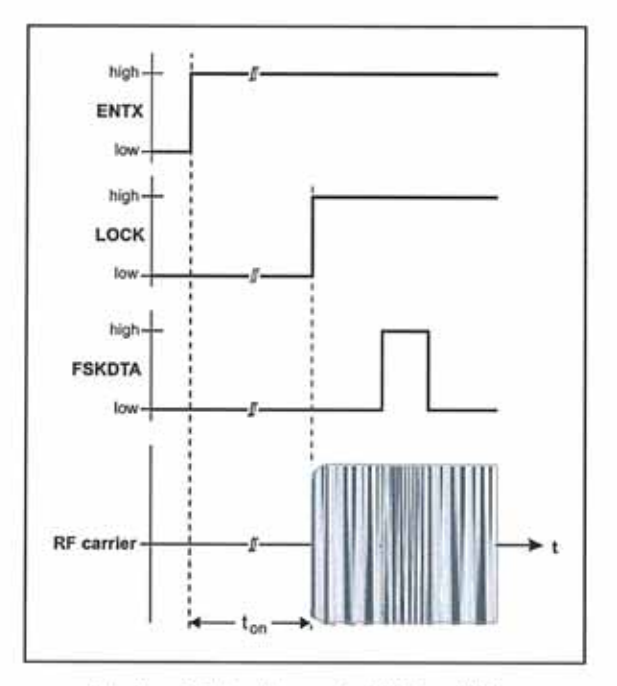

Fig. 5: Timing diagram for FSK modulation

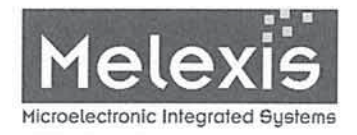

## 4 Electrical Characteristics

## 4.1 Absolute Maximum Ratings

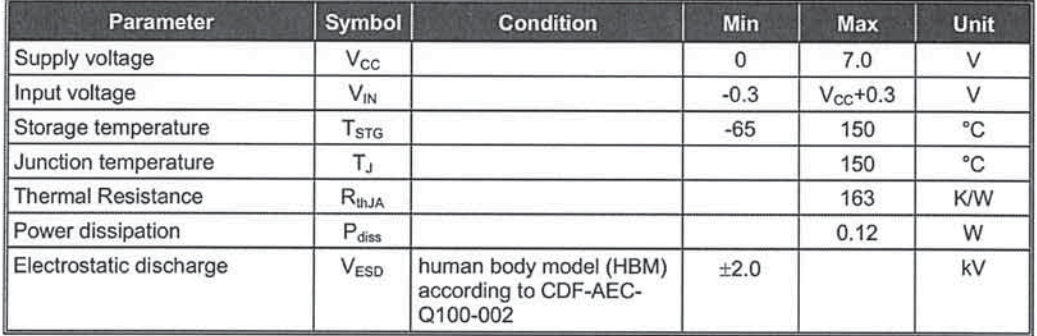

## **4.2 Normal Operating Conditions**

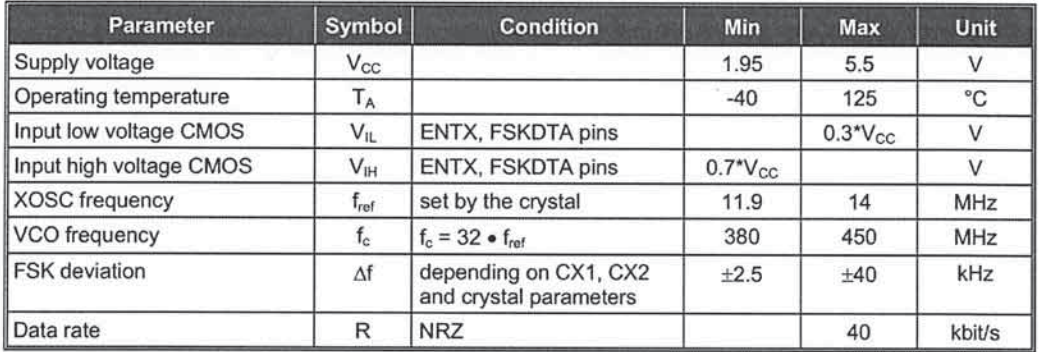

## 4.3 Crystal Parameters

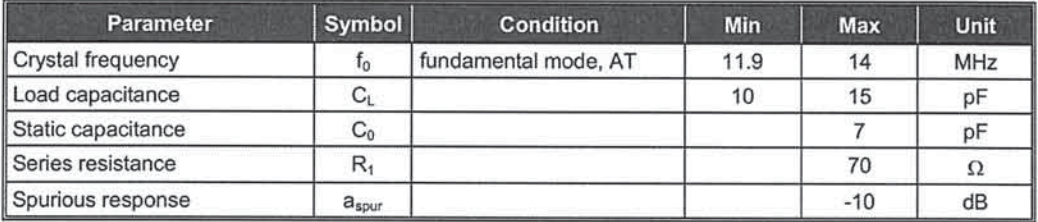

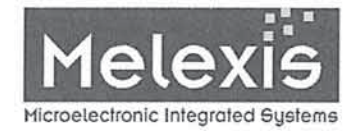

## 4.4 DC Characteristics

all parameters under normal operating conditions, unless otherwise stated;<br>typical values at  $T_A = 23 °C$  and  $V_{cc} = 3 V$ 

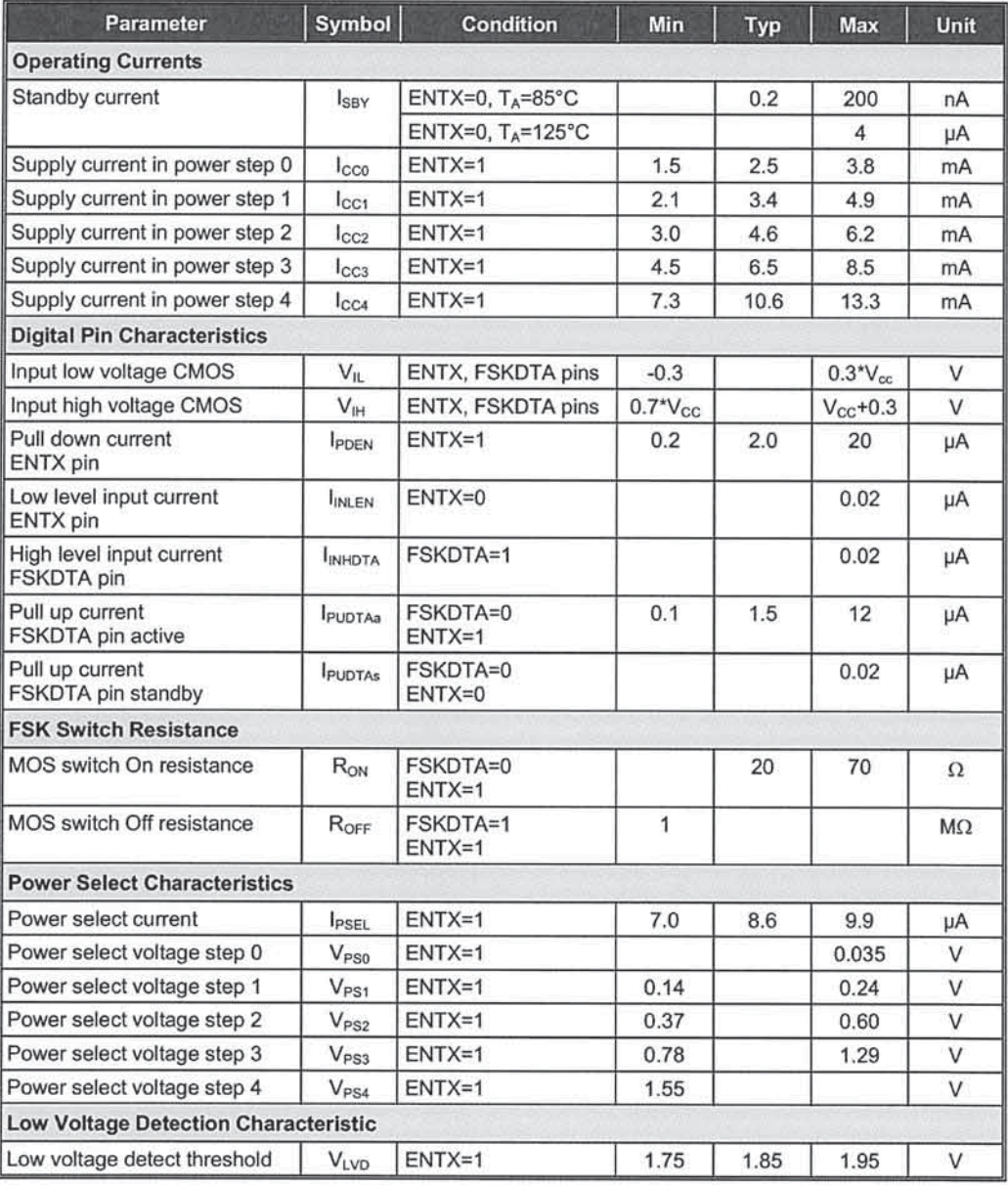

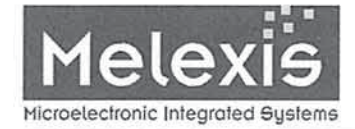

## 4.5 AC Characteristics

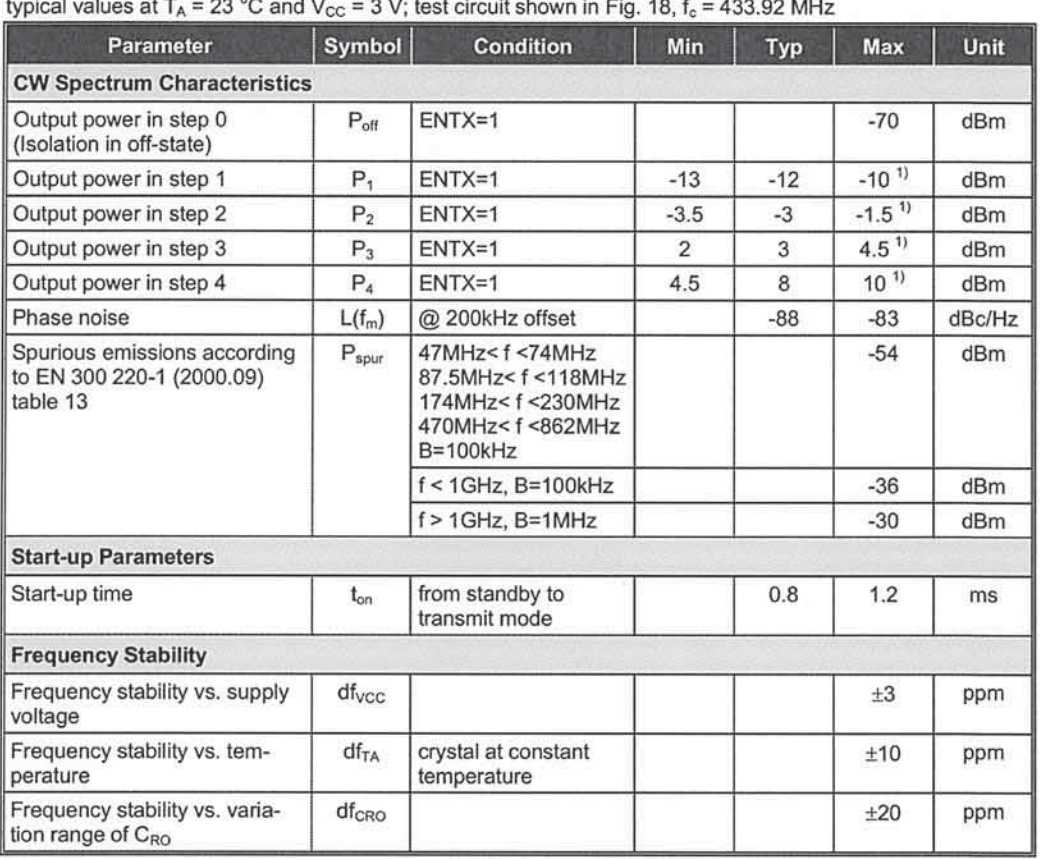

all parameters under normal operating conditions, unless otherwise stated;

1) output matching network tuned for 5V supply

#### 4.6 Output Power Steps

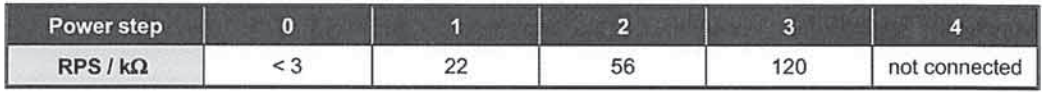

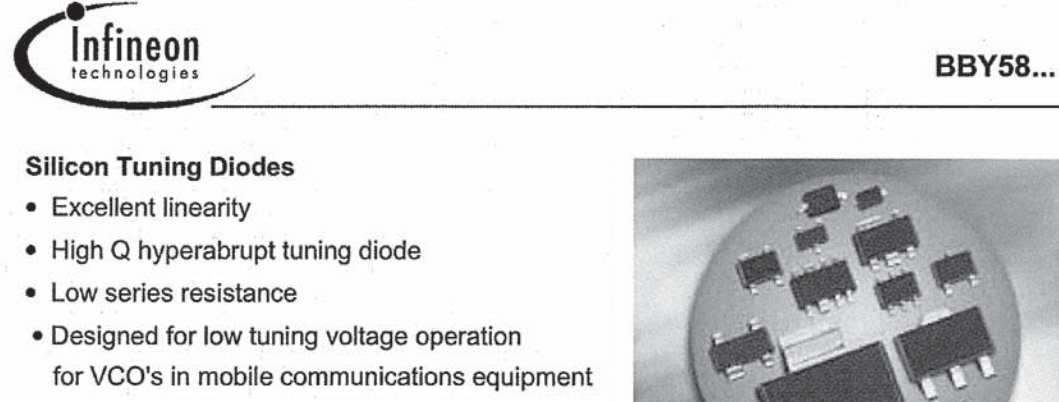

- For low frequency control elements such as TCXOs and VCXOs
- Very low capacitance spread

**BBY58-07L4** 

**BBY58-02L/V BBY58-02W BBY58-03W** 

и

 $\left\lceil \cdot \right\rceil$ 

 $\overline{2}$ 

**BBY58-05W** 

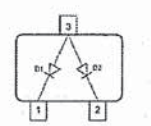

**BBY58-06W** 

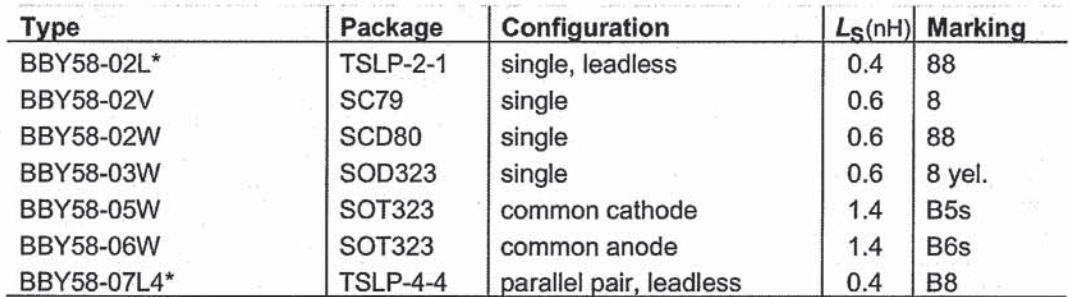

\*Preliminary

Maximum Ratings at  $T_A = 25^{\circ}$ C, unless otherwise specified

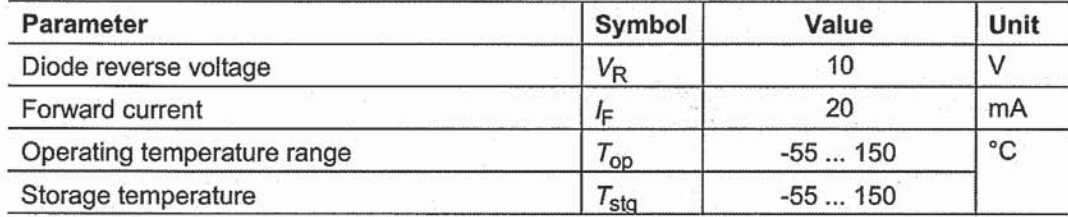

**BBY58...** 

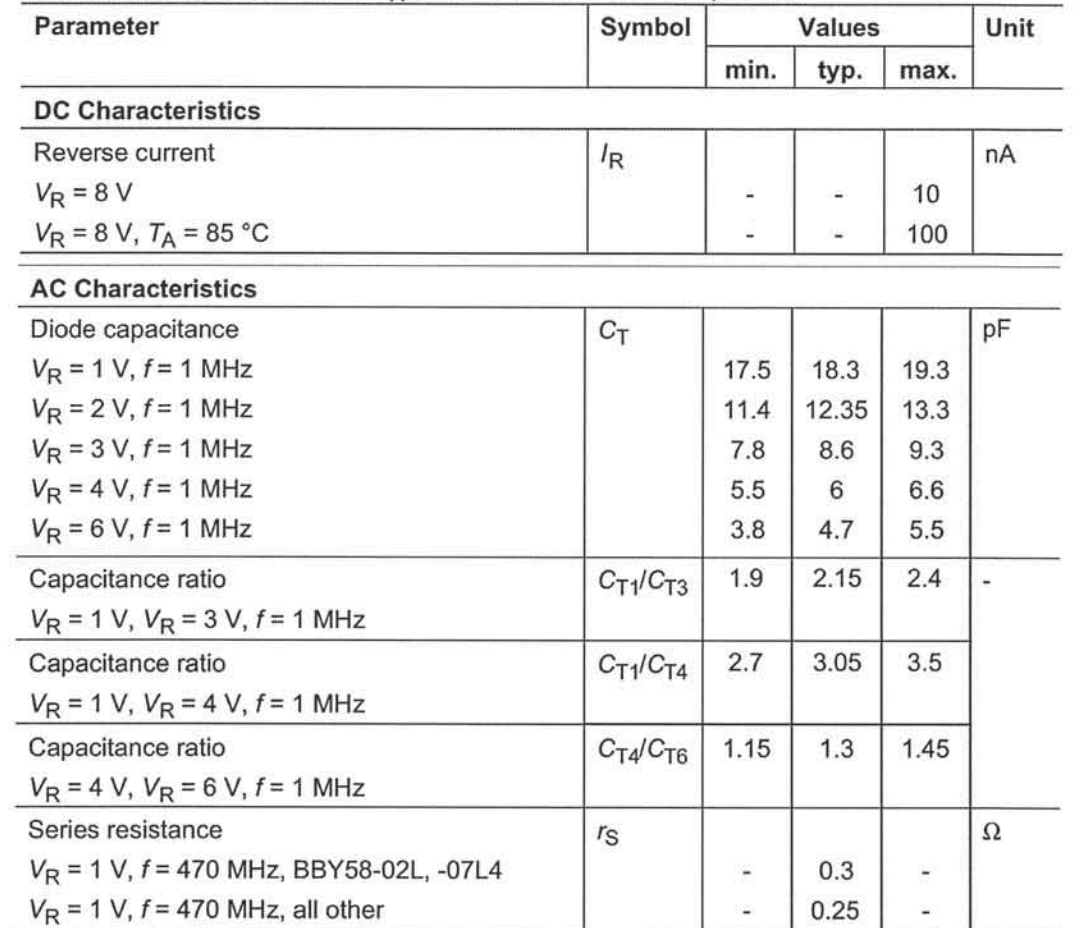

## Electrical Characteristics at  $T_A = 25^{\circ}$ C, unless otherwise specified

Infineon

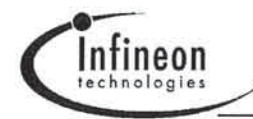

 $f = 1$ MHz

Diode capacitance  $C_T = f(V_R)$ 

**BBY58...** 

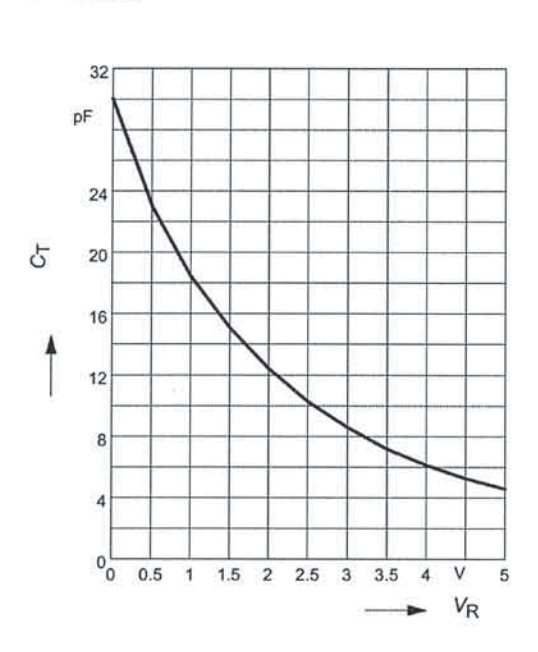

Normalized diode capacitance  $C_{(TA)}C_{(25^{\circ}C)} = f(T_A)$  $f = 1$ MHz,  $V_R =$  Parameter

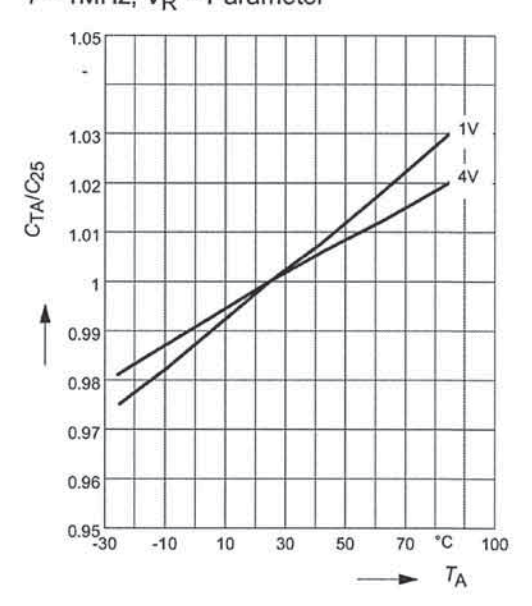

Temperature coefficient of the diode capacitance  $T_{\text{Cc}} = f(V_{\text{R}})$ 

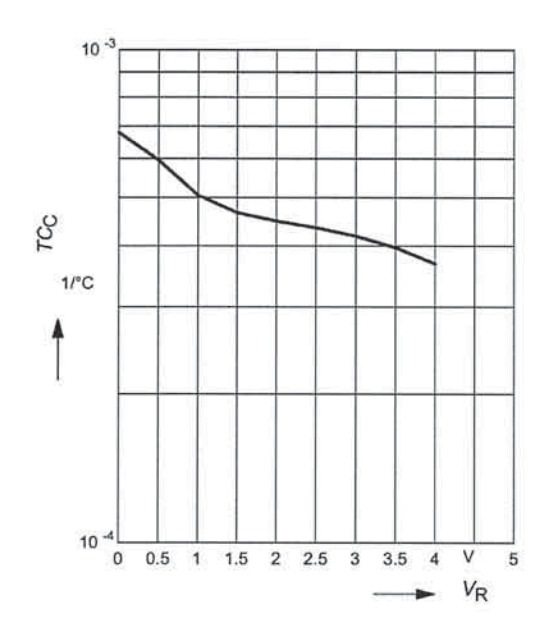

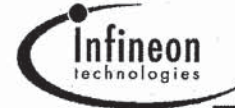

**BAR65...** 

### **Silicon PIN Diode**

Series diode for mobile communication in low loss transmit-receiver switches Band switch for TV-tuners Very low forward resistance (typ. 0.65 @ 5 mA) Low capacitance (typ. 0.5 pF @ 0V) Fast switching applications

**BAR65-07** 

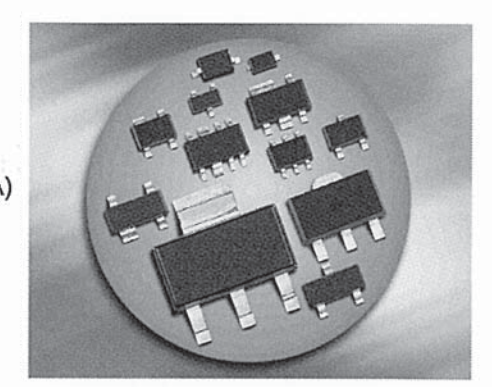

#### **BAR65-02L BAR65-02V BAR65-03W**

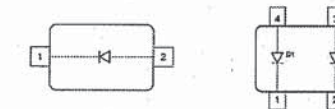

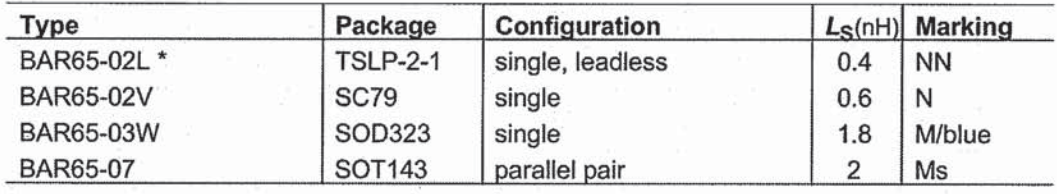

\* Preliminary Data

Maximum Ratings at  $T_A = 25^{\circ}$ C, unless otherwise specified

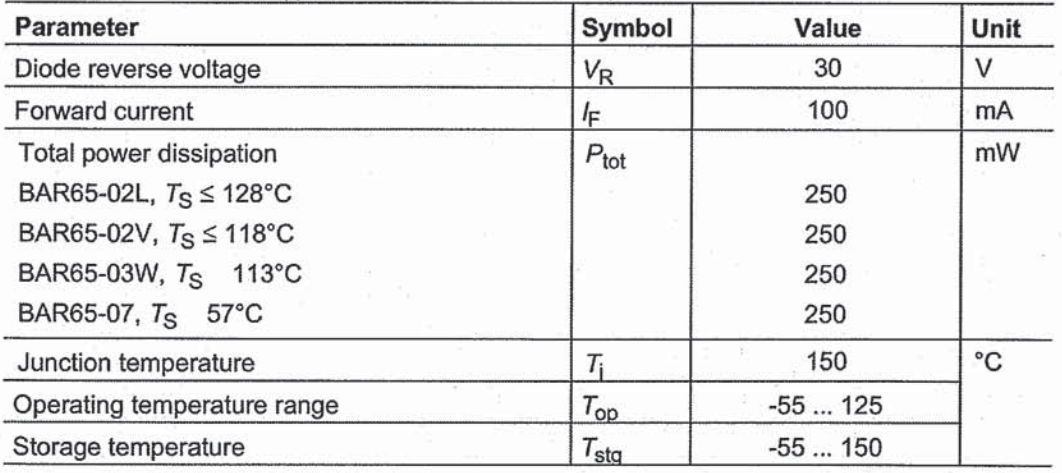

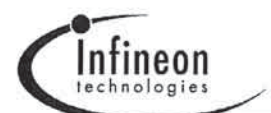

## **BAR65...**

#### **Thermal Resistance**

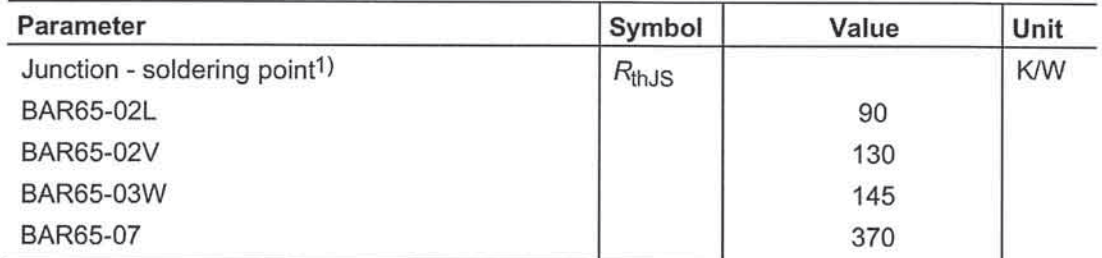

# Electrical Characteristics at  $T_A = 25^{\circ}$ C, unless otherwise specified

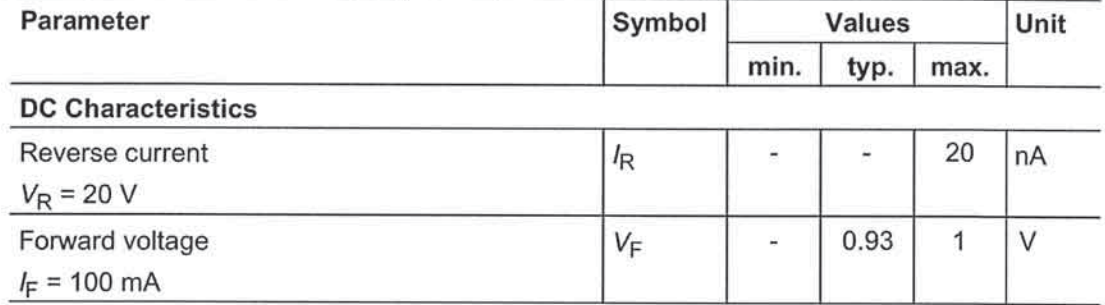

1For calculation of  $R_{\mathsf{thJA}}$  please refer to Application Note Thermal Resistance

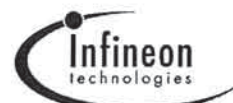

## **BAR65...**

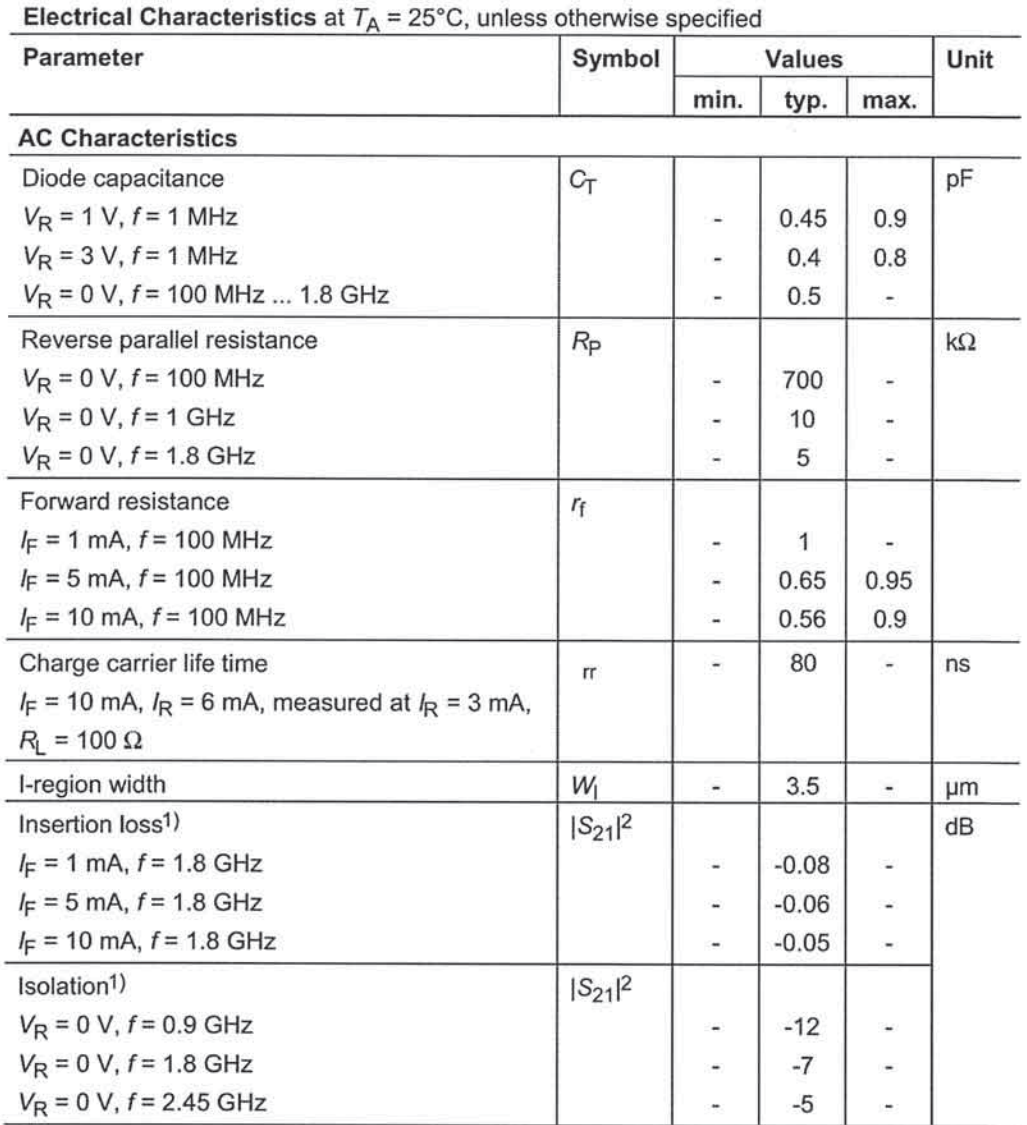

1BAR65-02L in series configuration,  $Z = 50\Omega$ 

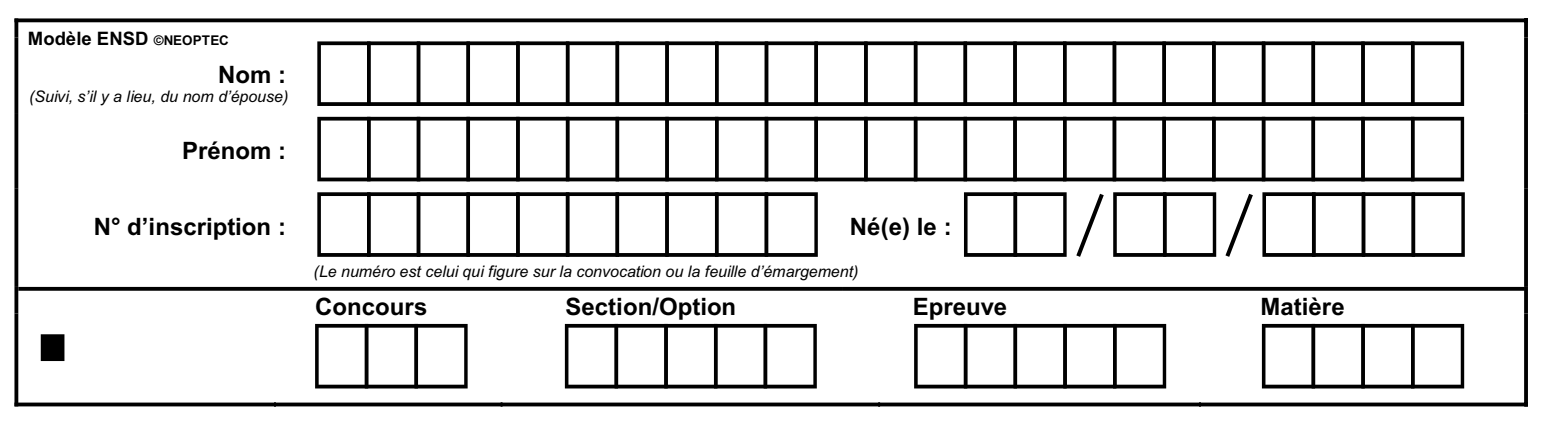

EAE SIE 2

DR  $1 - 2 - 3$ 

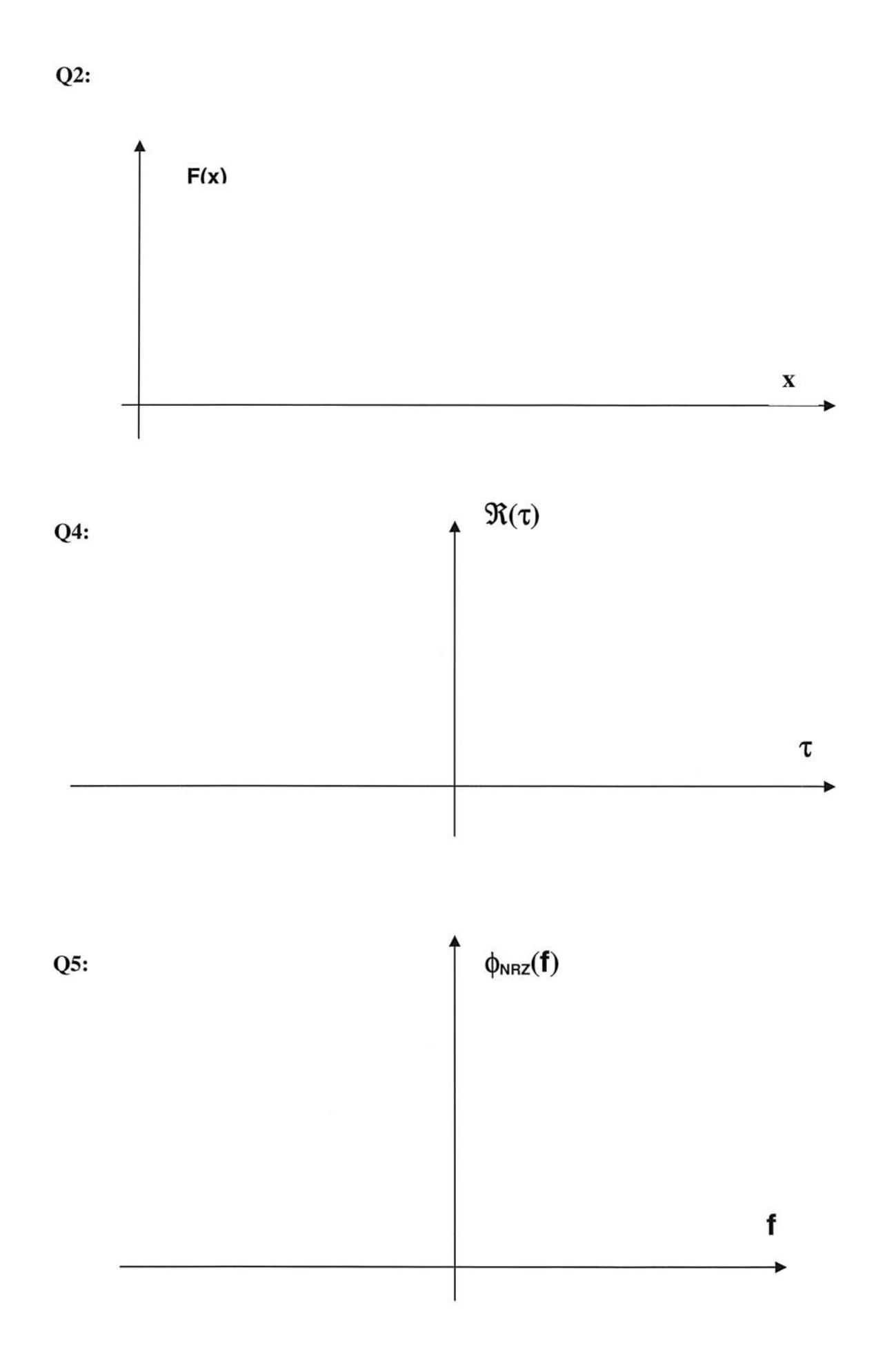

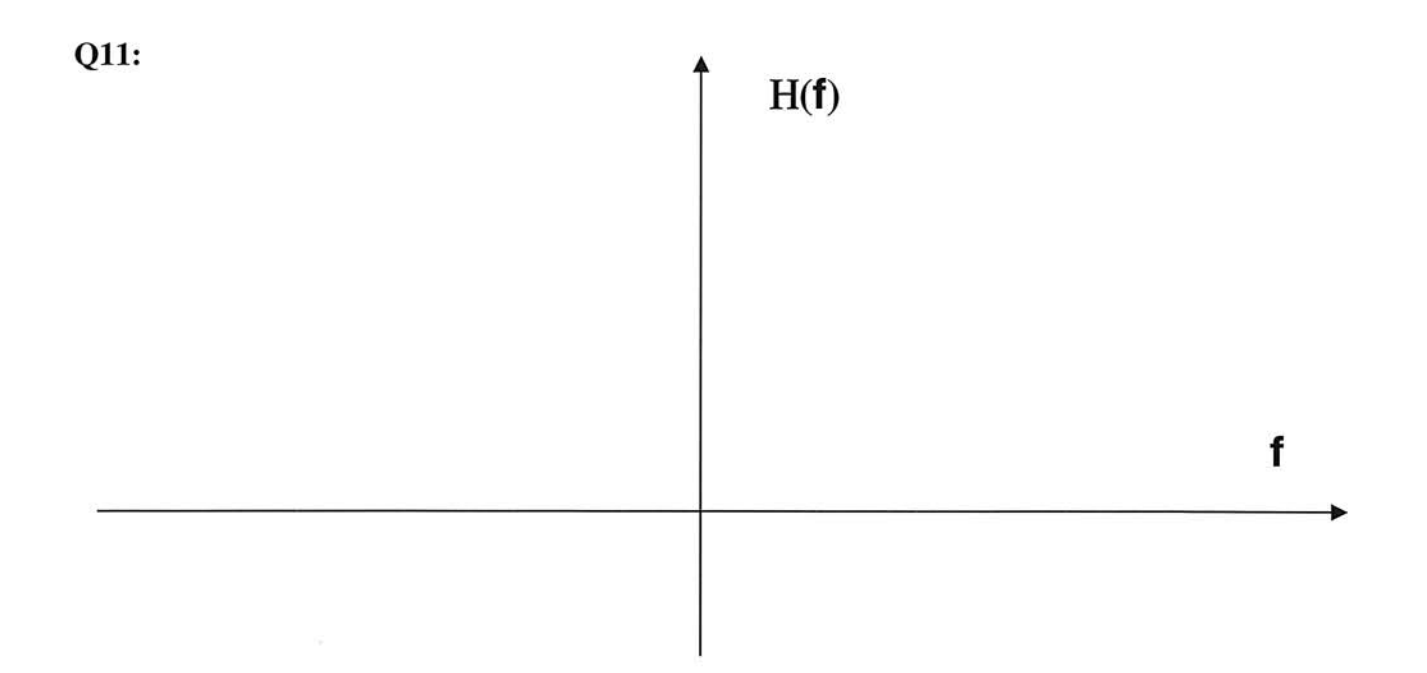

 $\alpha=0.5$ 

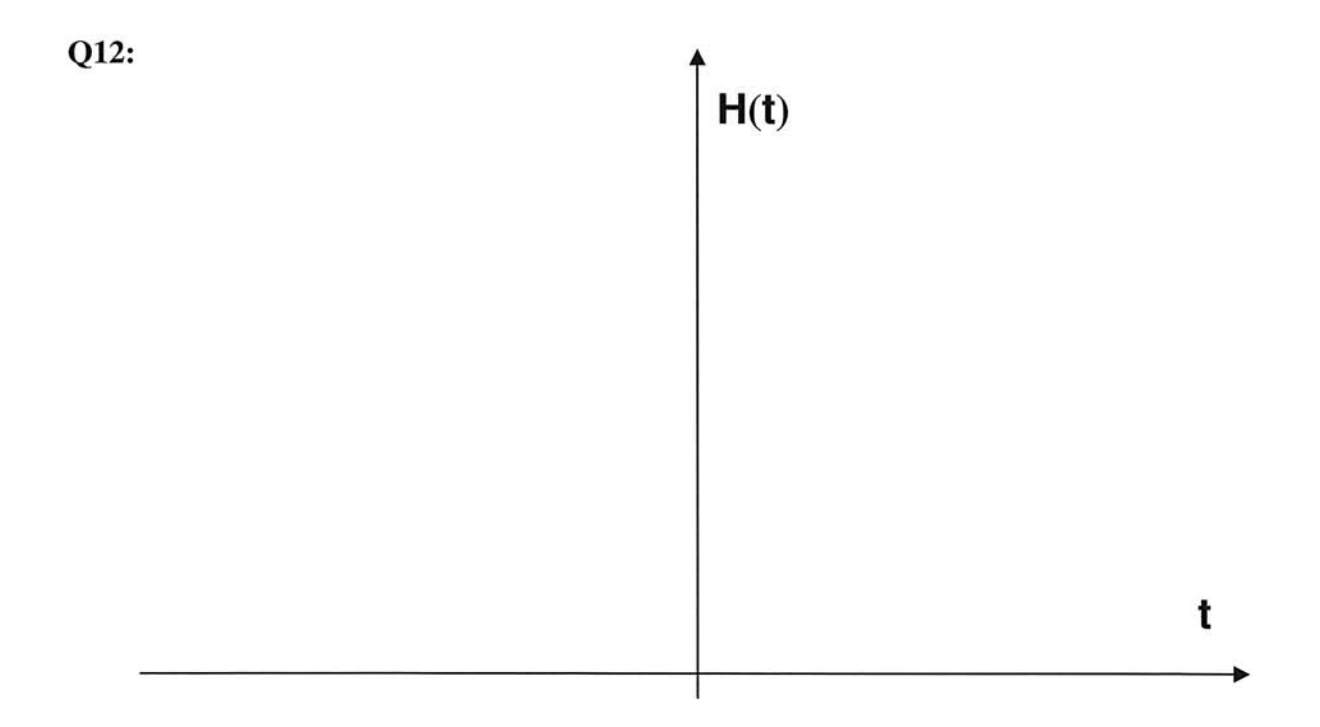

 $Q33:$ 

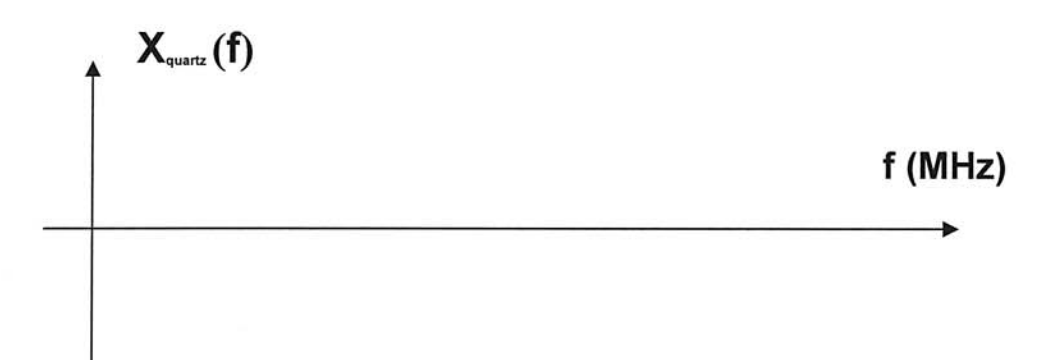

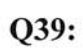

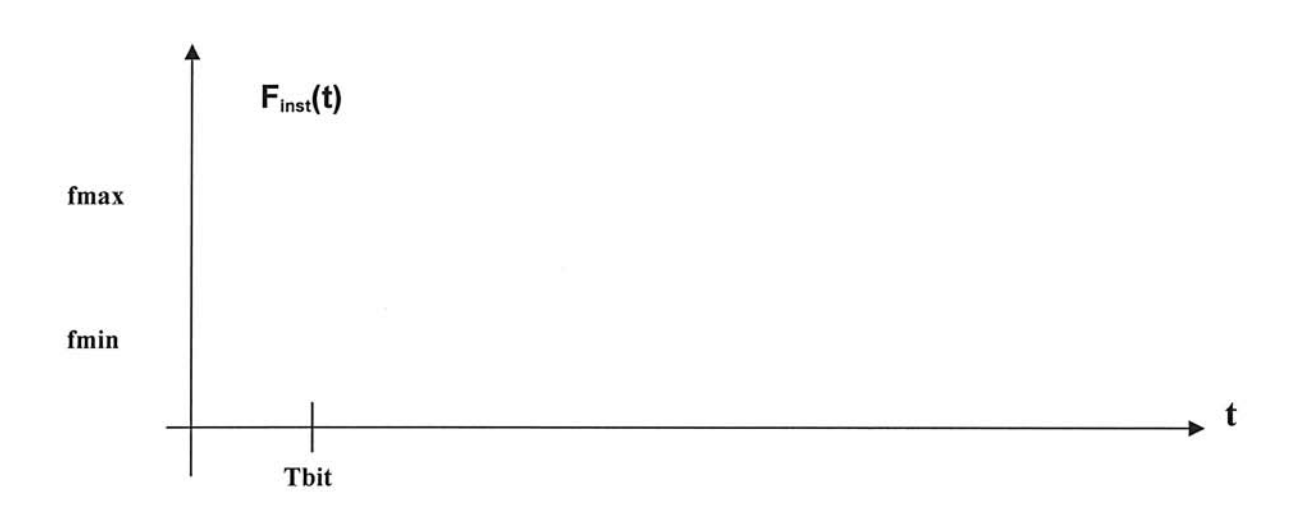

 $Q42:$ 

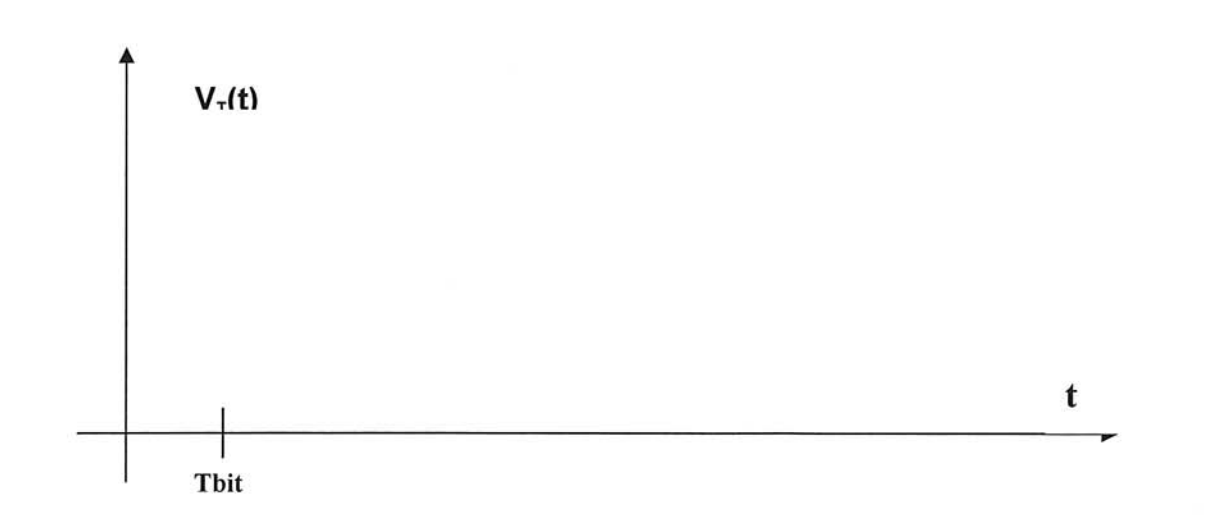

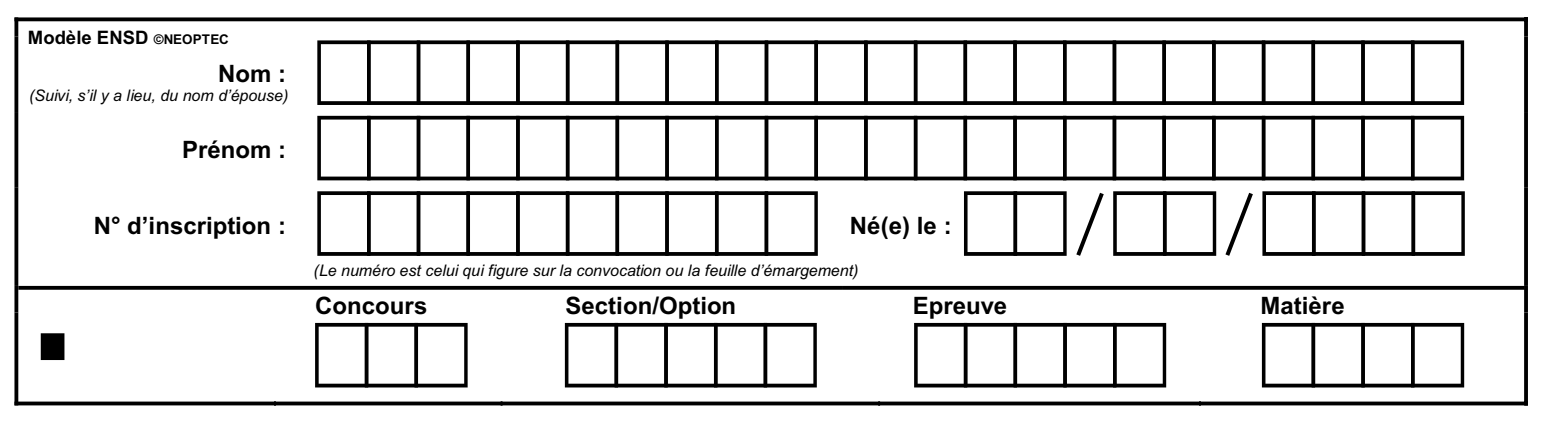

EAE SIE 2

DR<sub>4</sub>

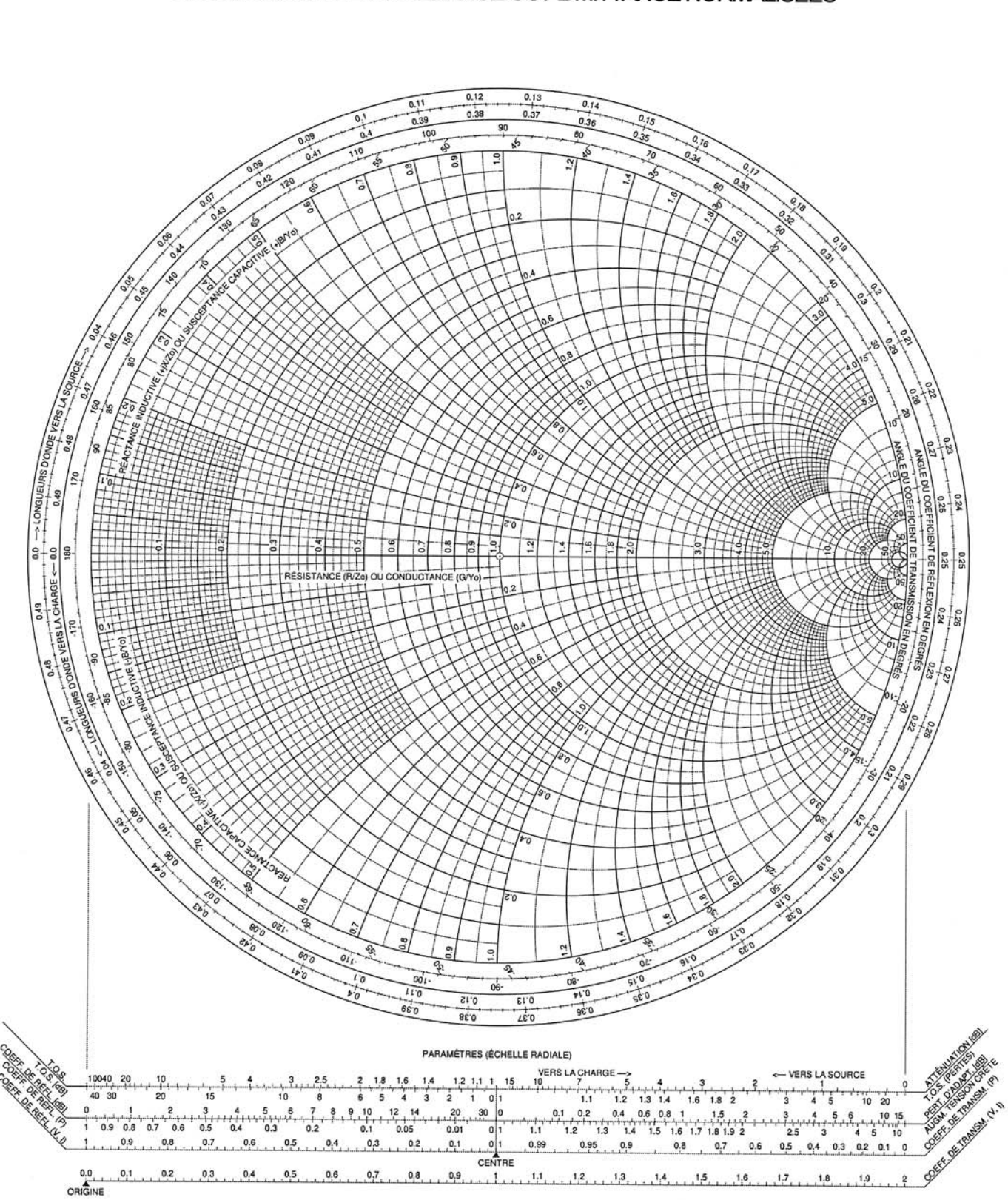

Abaque de Smith

COORDONNÉES EN IMPÉDANCE OU ADMITTANCE NORMALISÉES

DR4